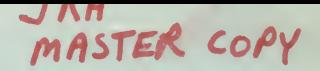

## 6502

# **MACRO ASSEMBLER AND TEXT EDITOR**

## FOR PET, APPLE, SYM and OTHERS

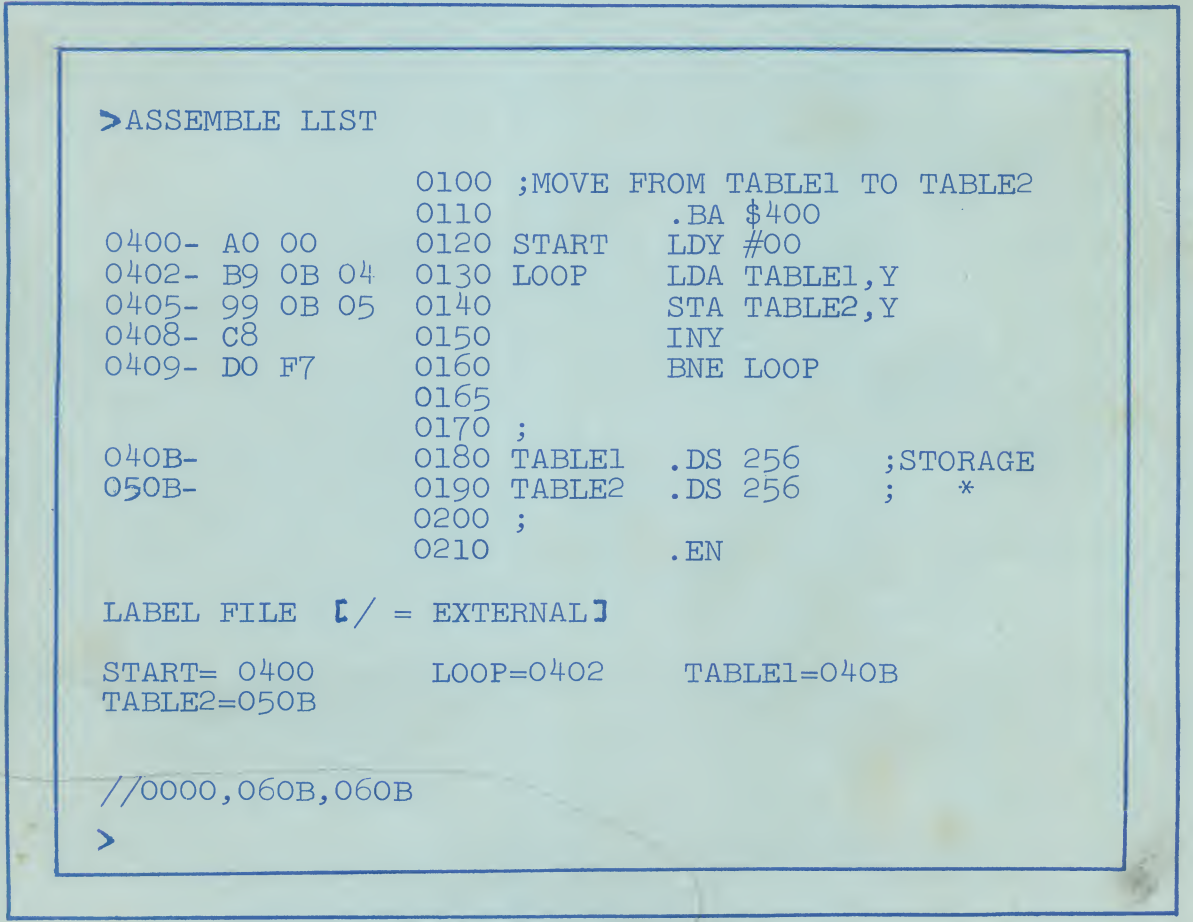

This ASSEMBLER and TEXT EDITOR was written in machine language-not BASIC

## WE DO NOTE THAT WE DO NOTE THAT YOU ARE ON THAT YOU ARE OR WILL VIOLATE COPYRIGHT LAYS BY CARL MOSER do not. Some though do not realize the consequences for violation  $\mathcal{L}_{\text{max}}$

<sup>A</sup> reward will be provided for anyone who supplies information which leads to

the prosecution of parties who violate this copyright.

## of this Federal Law. Penalities and fines and fines copyright notes and fines  $\mathbb{R}$

COPYRIGHT NOTES<br>This manual and all object medias (Cassettes, Floppy Disks, etc.) is serial<br>numbered and protected by a legitimate copyright. No part of this manual may be copied or reproduced without the express written permission of the copyright owner, Carl Moser. You may make a backup copy of the cassette or floppy disk to protect your copy of this software. It is though a Federal crime to make a copy of the manual, cassette, or floppy disk for use by anyone other than the individual who purchased this software or the individual a company purchased the software for.

Thus, you are in violation of Federal Copyright Laws if you do one of the following:<br>- Make a copy of the manual. following:

- 
- If you allow someone else to use your copy (or backups) of the object media (Cassettes, Floppy Disks, etc.) while you retain a
- Finally, and the purchase of the purchase of the purchase and more to the purchase of the purchase of the purchased.
- someony of concis parameter one of more copies and more<br>duals use this software than the number purchased.<br>Let allow someone else to do the copying of this material,<br>let considered as a party to the infringement.

A reward will be provided for anyone who supplies information which leads to the prosecution of parties who violate this copyright.

We do not presume that you are or will violate copyright laws. Most users do not. Some though do, and may not realize the consequences for violation of this Federal Law. Penalities and fines can be quite severe for both individuals and companies who infringe on this copyright.

Most importantly, software houses like the one which wrote this software have a tremendous investment in this software that can not be fully recovered if current illegal copying continues. Also, updates and program maintenance will have to be terminated if the return on investment is not sufficient.

PRINTING CO. Finally, an expressed appreciation is given to the purchaser of this  $\mathfrak{m}$  . Peace Haven Road is the  $\mathfrak{m}$ Winston-Salem, N.C. 27103

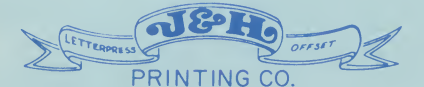

620 S. Peace Haven Road Winston-Salem, N.C. 27103 WE WILL ASSIST WITH SPECIAL DESIGNS

 $(919) 765 - 2665$ 

JOHNNY & HAZEL WEISNER

6. Configure ASSM/TED for Disc operation 25 6502 RELOCATING MACRO ASSEMBLER/TEXT EDITOR<br>1.0<br>Contents MACRO ASSEMBLER/TEXT EDITOR 1. Introduction<br>2. Text Editor (TED) Features<br>A. Commands  $\epsilon$  and  $\epsilon$  27 Features 27  $\epsilon$  3 B. Entry/Deletion of text<br>3. Assembler (ASSM) Features<br>A. Source statement syntax on of text<br>
Features 29 bel File (or Symbol Table) 16<br>sembling not from tape 16<br>sembling from tape 16<br>esting a melocatable object file (~CWI) 17 D. Assembling from tape<br>
E. Creating a relocatable object file (200) 17<br>
F. MACROS 18<br>
G. Conditional Assembly 21 F. MACROS H. Default parameters on entry to ASSM 23 es<br>sting illustrating text entry 24<br>tput listing from ASSM 24 12 . Special Notes 31 ith Disc 26<br>27 7. Using ASSM/TED with Disc<br>8. Error Codes 28 9. File Numbers d Replace Commands 29 10. a replace comme 29 30 30 11. Control Codes 31 12. Special Notes 33 13. Specific Application Notes A. PET B. APPLE

C. SYM

 $\epsilon$ 

€

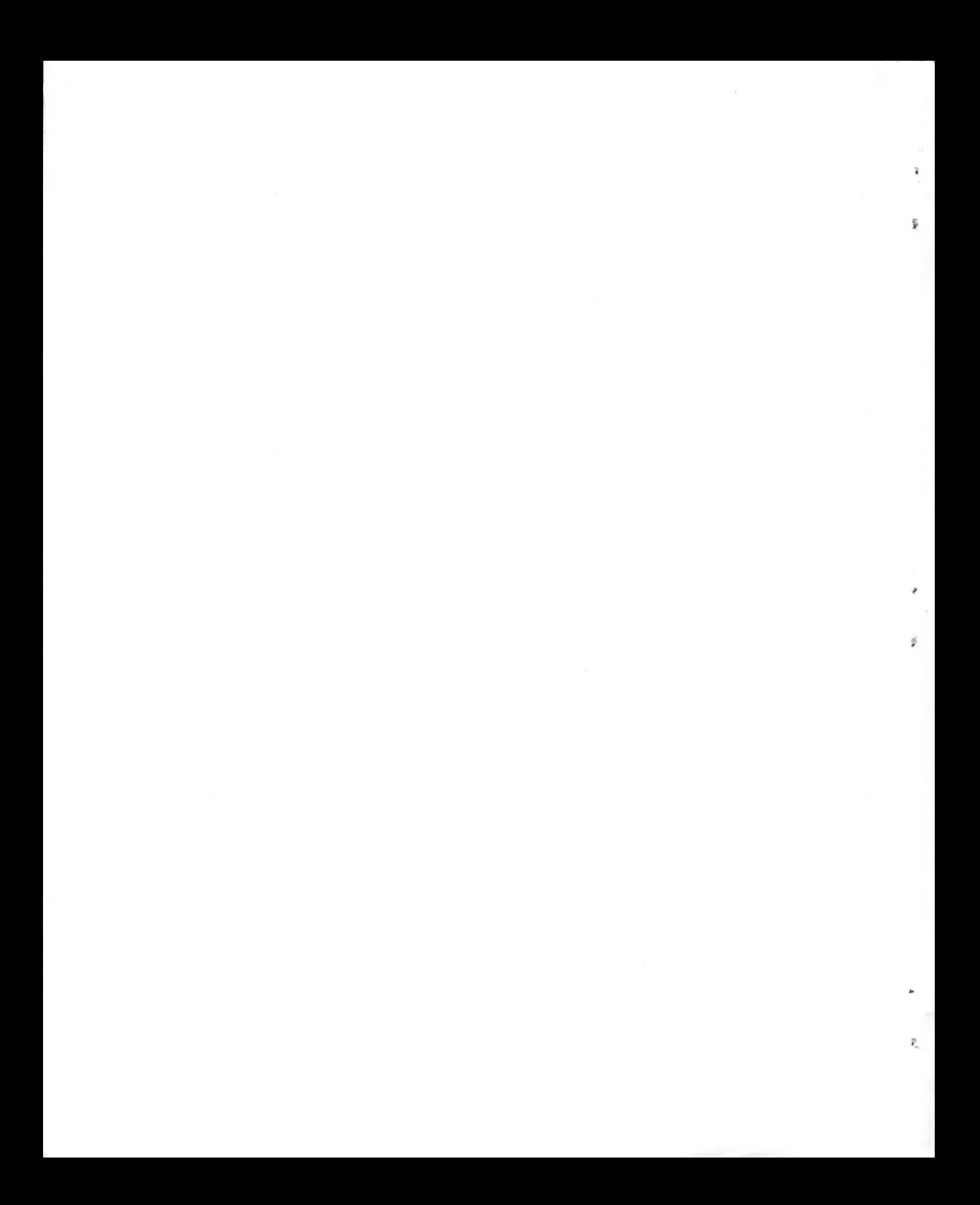

## more efficient utilization of memory.  $1.1$

 $\widehat{\phantom{a}}$ 

This 6502 relocating Macro assembler (ASSM) and text editor<br>(TED) resides simultaneously in approximately 8K bytes of<br>memory. The ASSM/TED can be loaded into RAM or stored in ROM<br>memory. Sufficient memory must be provided ASSM/TED but for a text file and label file (symbol table).<br>Approximately 2K is sufficient memory for the text file for<br>small programs or larger programs if assembled from tape. A<br>good rule of thumb is one byte of memory f programs if assembled from tape. A<br>e byte of memory for the label file for<br>. If an executable object code file an executable object code file<br>ing assembly, sufficient memory<br>b. On cold start entry (2000), the o. On cold start entry (2000), the<br>undaries as follows.

 $\searrow$  See part 13 Text file =  $After =$  See part 13 Label file =

. Relocatable Object buffer =  $\sqrt{\frac{1}{2}}$ <br>The label file and text file that this ASSM/TED generates is<br>position independent and may be located pratically anywhere in UNAU UNIS ABBM/1ED generates is<br>be located pratically anywhere in<br>file location is dependent on the<br>eudo op) and the MC pseudo op  $S$  and the  $M$ C pseudo op.

The ASSM/TED was designed such that records in the label file<br>and text file are variable in length and directly dependent<br>on the number of characters to be stored. This results in le in length and directly dependent<br>ers to be stored. This results in<br>on of memory. memory.<br>ASSM/TED are:

- 
- 
- . Macro and conditional assembly support.<br>. Labels up to 10 characters in length.<br>. Auto line numbering for ease of text entry.
- . Creates both executable code in memory and relocatable<br>object code on tape.<br>Nanuscript feature for composing letters and other text.
- 
- Loading and storing of text on tape.
- . Vectors for linkage to disc operating systems.
- . Supports up to two tape decks, CRT and keyboard, and printer.
- String search and replace capability, plus other powerful editing commands.

Throughout this document, output generated by the ASSM/TED is underlined to distinquish from user input.

 $\frac{3.1}{100}$ Initial entry to the ASSM/TED is at address 2000. If the break command  $\rightarrow$  P command  $\rightarrow$ the break. Initial entry provides the following default parameters: ars:<br>Fermation is a violation of Federal law.

- 
- 
- . Manuscript clear<br>. Auto line numbering O or clear<br>. Text file clear<br>. Tape decks off
- 
- 

The ASSM/TED is designed to operate with a record deck and a separate play deck and/or disc system. A single record/play deck may be used but one will not be able to create relocatable object files when assembling from tape.

This software has been extensively tested and is believed to be entirely reliable. It would be foolish to guarantee a program<br>of this size and complexity to be free of errors. Therefore,<br>we assume no responsibility for the failure of this software.

This ASSM/TED is protected by a copyright. This material may<br>not be copied, reproduced or otherwise duplicated without<br>written permission from the owner, Carl Moser. The purchaser may however make copies of this software on his storage medium<br>(such as paper, disc, or magnetic tape) for his own personal<br>use. The purchase of this software does not convey any license to manufacture, modify and/or copy this product. Providing<br>copies of this software to friends or associates without<br>authorization is a violation of Federal law.  $\frac{1}{\pi}$ 

 $2.$ TEXT EDITOR (TED) FEATURES

The TED occupies approximately one-half the total memory space<br>of this software. The purpose of the TED is to setup and<br>maintain the source file by interacting with the user via various commands.

When inputting to the TED, the user has the following options:<br>Control H (hex  $08$ ) or<br>RUBOUT (hex  $7F$ ) - Deletes previous character. More than one of these may be entered to delete a<br>number of characters

Control X (hex  $18$ ) - Deletes the entire line.

Break - Halts outputting, and waits for input of appropriate control code (part 11).

not be copied, reproduced or otherwise duplicated without

written permission from the owner, Carl Moser. The purchaser. The purchaser. The purchaser of the purchaser of<br>A strategic control of the purchaser of the purchaser. The purchaser of the purchaser of the purchaser of the

ę.

### A. Commands

 $\sim$ 

 $\leq$ 

ns. Each command mnemonic must<br>  $r$  ( $\geq$ ). When entered, a command<br>
turn is given. Although a<br>
several non-space characters<br>
ers the first two. For example,<br>
be interpreted as the print<br>
various parameters. For example, The TED provides 27 command functions. Each command mnemonic must<br>begin immediately after the prompter  $(\geq)$ . When entered, a command<br>is not executed until a carriage return is given. Although a tely after the prompter  $(\geq)$ . When entered, a command<br>ed until a carriage return is given. Although a<br>nic such as  $\geq$ PR may be several non-space characters ed until a carriage return is given. Although a<br>nic such as >PR may be several non-space characters<br>e ASSM/TED only considers the first two. For example,<br>RINT, and >PRETTY will be interpreted as the print in length, the ASSM/TED only considers the first two. For example,  $\text{PRR}, \text{PRI}, \text{PRINT}, \text{and } \text{PRETTY}$  will be interpreted as the print  $\overline{c}$ ommand.

Some commands can be entered with various parameters. For example, >PRINT 10 200 will print out the text in the text file with line<br>numbers between 10 and 200. One must separate the mnemonic and<br>the parameters from one another by at least one space. - Do not use commas.

**PUT FW X YOURSELF** 

### >AUTO x

Automatic line numbering occurs when an x value not equal zero<br>is entered. x specifies the increment to be added to each line<br>number. Auto line numbering starts after one enters the first line. To prevent auto line numbering from reoccurring, enter<br>>Au or >Au O. bent auto line numbering from reoccurring, enter

### $\sqrt{\text{GET }$  Fx y

of each command follows:<br>
Summering occurs when an x value not equal zero<br>
seperfiles for increment to be added to each the<br>
inference interest for the state of the state interest<br>
with data associated with file number x f Get text file with data associated with file number x from tape or disc. The data will be loaded at line number y, or will be appended to end of the text file if the keyword APPEND is entered Examples:

 $\overline{\text{S}}$ GET APPEND

>PUT Fw x y

Put text file between lines x and y to tape or disc, and assign the recorded data file number  $w$ . If w is not entered, 00 will be assumed. If x and y are not entered, the entire text file is recorded. If the letter X is entered as the parameter such as<br>>PU X and end of file mark is recorded.

### $>$ NUMBER  $\times$  y

### >DELETE x v

Delete entries in text file between line numbers x and y. If only x is entered, only that line is deleted.

### >OUTPUT Fw

Create a relocatable object file on tape deck O and assign file number w to the recorded data. If w is not entered 00 will be assumed. This command uses the 256 byte relocatable buffer that can be reallocated via the >SET command.

### >HARD w x

Control output to hard copy output device (printer). Turn on outputting  $(w = SET)$  or turn off  $(w = CLEAR)$ . The starting page number is x. This command is designed to leave a small margin at top and bottom, and provide a page number heading at the top of each page. It is designed to work with 66 line pages. An entry of >HA PAGE results in the printer advancing to the top of the next page.

### >PRINT x y

Print the text file data between line number x and y on the CRT. If only x is entered, only that line is printed. If no x and y, the entire file is outputted.

### >ASSEMBLE w x

Clear the label file and then assemble source in the text file starting at line number x or 0 if x is not entered. If w=LIST then a listing will be generated. If w=NOLIST or LIST not entered then an errors only output will be generated.

### >RUN label

Run (execute) a previously assembled program. If a symbolic label is entered, the label file is searched for the starting address. The called program should contain an RTS instruction as the last executable instruction.

 $>$ LABELS

Print out the label file.

 $\mathbb{R}$ 

 $\overline{z}$ 

### $>$ PASS

 $\leq$ 

Execute the second pass of assembly. Not required if source is all in internal memory and the . CT pseudo op is not encountered.

### $>$  FORMAT  $w$

6.<br>
second pass of assembly. Not required if source is<br>
mal memory and the .CT pseudo op is not encountered.<br>
ext file (where  $w = SET$ ) or clear the format feature<br>
TLEAR). Format set tabulates the text file when<br>
This lines outputted. This lines up the various source statement fields.<br>This feature, set or clear, does not require extra memory.<br>Assembly output is dependent on the state of the format feature.

 $\mathbb{F}_{\mathrm{M}}$ DUPLICATE Fw<br>Duplicate files from tape 1 to tape 0 until file w. This command<br>starts by reading the next file on tape 1 (or the disc input)<br>and if that file is file w or an end of file (EOF) mark then FW<br>iles from tape 1 to tape 0 until file w. This command<br>eading the next file on tape 1 (or the disc input)<br>file is file w or an end of file (EOF) mark then<br>is coutput) and then tape 1 is read again. This<br>is output) and th

# -SET ts te Is leaders that the set of the Islamic control of the Islamic control of the Islamic control of the<br>SET to Islamic control of the Islamic control of the Islamic control of the Islamic control of the Islamic con

Copy lines y thru z in the text file to just after line number  $x$ . The copied lines will all have line numbers equal  $x$ . At completion, there will be two copies of this data - one at  $x$  and the original at  $y$ . there will be two copies of this data - one at x<br>ginal at y.

start, end, label file start, end, and relocatable buffer start)

### $>$ MOVE  $x$  y z

y thru z in the text file to just after line number<br>od lines will all baye line numbers equal x. The % thru z in the text file to just after line number<br>ed lines will all have line numbers equal x. The<br>nes y thru z are deleted. mes y thru z are deleted.<br>
with the present end of data in the label file in the label file. The label file in the label field of the label field  $\frac{1}{2}$ 

 $\Sigma$ SET ts te ls le bs<br>If no parameters are given, the text file, label file, and relocatable buffer boundaries (addresses indicating text file<br>start, end, label file start, end, and relocatable buffer start) will be output on first line, then on the second line the output<br>consists of the present end of data in the text file followed with the present end of data in the label file. This command is commonly used to determine how much memory is remaining in the text file. If you are inputting hex digits for these<br>addresses, preceed each with a '\$' character.

If parameters are entered, the first two are text file start (ts) and end (te) addresses, then the label file start (1s) and end (le) addresses, and finally the relocatable buffer start address (bs).

### $>$ USER

User defined command. The ASSM/TED will transfer control to location \$0003. The user routine can reenter ASSM/TED via a warm start.

### >ENTER filename

Enter a filename in the disc directory. This opens a disc output file. If no filename is entered, the result is a close operation. See parts 6 and 7 for details.

### >LOOKUP filename

Look up a filename in the disc directory. This opens a disc input file. If no filename is entered, the result is a close operation. See parts 6 and 7 for details.

### >FIND tS1t

Find string S1. See part 10B for details.

### >MANUSCRIPT w

If  $w = SET$ , line numbers are not outputted when executing the >PR command. If  $w = CLEAR$ , line numbers are outputted when the  $\overline{P}$ R command is executed. Assembly output ignores the  $\geq$ MA command.<br>If manuscript is to be generated with this ASSM/TED, manuscript should be set and format clear  $(\gamma M A \text{ SET}, \gamma F0 \text{ CLEAR})$ . Since the TED considers a blank line a deletion, one must enter a non printable control character to trick the TED into inserting a blank line.

### $>$ ON n

Turn on tape deck n (where n is 0 (record), or 1 (play) deck). If an n is not entered, O is assumed.

 $\sigma_{\rm{c}}$ 

圃

### $\rho$ OFF n

Turn off tape deck n (where n is O (record), or 1 (play) deck).<br>If an n is not entered, O is assumed.

### $\sum$ CLEAR

 $\overline{\phantom{a}}$ The and turn off tape decks. string can be one to n digital can be one to n digital can be one to n digital can be string in length. If the string is greater is greater in the string is greater in the string in the string is greater in the string in t

### $\sum$ BREAK

Break to monitor (executes BRK instruction). A return to the TED can be performed at the address immediately after the break<br>instruction. (A control C operation does the same thing). file in the interval of the same thing).

### $> n$

and recording in numerical order. Any entry consisting order  $\mathcal{L}_{\mathcal{A}}$ Any entry beginning with one or more decimal digits is considered and entry/deletion of text. Details on this follows.<br>
>EDIT tS1tS2t or EDIT n

entered and a corresponding line number and a corresponding line number and a corresponding line of  $\mathbb{R}$  and  $\mathbb{R}$  are such as  $\mathbb{R}$  and  $\mathbb{R}$  and  $\mathbb{R}$  are such a corresponding line  $\mathbb{R}$  and  $\mathbb{R}$  a  $A.$ 

## eletion of Text<br>eletion of Text  $B.$

Source is entered in the text file by entering a line number  $(0-9999)$  followed by the text to be entered. The line number<br>string can be one to n digits in length. If the string is greater<br>than 4 digits in length, only t entered in any order but will be inserted in the text<br>erical order. This provides for assembling, printing,<br>ng in numerical order. Any entry consisting of a line existing in numerical order. Any entry consisting of a line<br>no text or just spaces results in a deletion of<br>n the text file with the same number. If text is any entry in the text file with the same number. If text is<br>entered and a corresponding line number already exists in the<br>text file, the text with the corresponding number is deleted<br>and the entered text is inserted.

To delete the entire file, use the  $\Sigma$ CL command.

To delete a range of lines, use the  $\Sigma$ DE command. To edit an existing line or lines having similar characteristics, use the  $\Sigma$ ED command.

 $9.$  9.<br>To find a string, use the  $\blacktriangleright$ FI command. To move or copy lines use the  $>$ MO or  $>$ CO commands. To copy from input tape to output tape until a specific file, use the  $>$ DU command.

The CRT input buffer is 80 characters in length. There are 10 tab points preset at 8 character intervals. Thus, the first tab point is at the 8-th column, the second at the 16-th column, etc. Entry of control  $I(\Lambda I)$  will result in a movement<br>to the next tab point. When inputting, the cursor may not position exactly at the tab point but will position properly when the text file is outputted via the  $\gamma$ PR command.

Text may be entered more easily by use of the auto line numbering feature ( $>$ AU command). Any  $>$ AU x where x does not equal O puts the TED in the auto line number mode. To temporarily exit from this mode, type  $>$ //. To prevent auto line numbering from reoccurring every time

When entering source for the assembler, one need not space over<br>to line up the various fields. Labels are entered immediately<br>after the line number or  $\rightarrow$  when in auto line numbering. to line up the various fields. Labels are entered immediately after the line number or  $\geq$  when in auto line numbering.<br>Separate each source field with one or more spaces. If the format feature is set (see  $\geq$ FO command), the TED will automatically line up the fields. Note: If a space is entered before the label, the TED will line up the label in the next field. This line up the fields. Note: If a space is entered before the label, the TED will line up the label in the next field. This should result in an assembler error when assembled. If a control I (tab) is entered, a tab to the 8-th column is performed. These tabs are preset and can not be changed. Commands, mnemonics, and pseudo ops may be entered as upper case or lower case characters. Assembly labels may also be entered in upper or lower case but a label entered as upper case<br>will be unique to the same label entered as lower case.

# relection of the program in the program in the text file of the program in the text  $\epsilon$

3. ASSEMBLER (ASSM) FEATURES<br>The ASSM scans the source program in the text file. This requires at least two passes (or scans). On the first pass, the ASSM<br>generates a label file (or symbol table) and outputs any errors that may occur. On the second pass the ASSM creates a listing<br>and/or object file using the label file and various other<br>internal labels.

A third pass (via  $\geq$ 0U) may be performed in order to generate a m unit pass (via 200) may be performed in order to generate a<br>relocatable object file of the program in the text file. This file is recorded on tape deck 0 (record deck) and may be reloaded into the memory using the relocating loader at practically any location.

### A. Source Statement Syntax

## Separated from the separated from the space of the space of the space of the space of the space space space space space space space space space space space space space space space space space space space space space space  $\frac{\text{base}}{\text{number}}$   $\frac{\text{mremonic}}{\text{opt and}}$   $\frac{\text{moment}}{\text{moment}}$

### label

 $\widehat{\mathbf{u}}$ 

 $\mathfrak{S}$ 

The first character of a label may be formed from the following characters:

**a** A thru Z  $\mathcal{L} \setminus \mathcal{L}$   $\sim$   $\blacksquare$ <br>While the remaining characters which form the label may be from the above characters and the following<br> $\cdots$   $\cdots$   $\cdots$   $\cdots$ characters:

 $f: f \leftarrow \sum$  ?<br>A contered immediately after the line number or s entered immediately after the line number or<br>I if in the auto line numbering mode. operand field. A free format comment field. A free format comment of the field of the state of the enterty in the enterty of the state of the state of the state of the state of the state of the state of the state of the st

### Mnemonic or Pseudo Op

om the label by one or more spaces and consists of Separated from the label by one or more spaces and consists of<br>a standard 6502 mnemonic of table A or pseudo op of table B.

### Operand

Separated from mnemonic or pseudo op by one or more spaces and<br>may consist of a label expression from table C and symbols<br>which indicate the desired addressing mode from table D. is addressing mode from table D.<br> $\blacksquare$ 

### Comment

Separated from operand field by one or more spaces and is free<br>format. A comment field begins one or more spaces past the mnemonic or pseudo op if the nature of such does not require an operand field. A free format comment field may be entered if a semicolon (;) immediately follows the line number or  $\geq$  if in auto line numbering mode.

It is permissable to have a line with only a label. This Note: is commonly done to assign two or more labels to the same address.

To insert a blank line, enter control  $I(\wedge I)$ .

### TABLE A - 6502 Mnemonics

 $\ddot{\mathbf{y}}$ 

 $\vec{r}$ 

### (For a description of each mnemonic, consult the 6502 Software Manual)

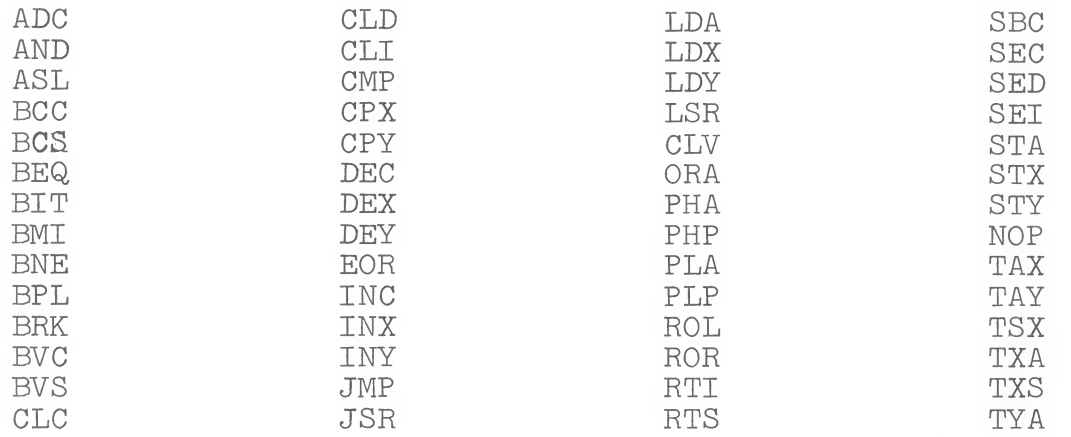

### TABLE B - Pseudo Ops

.BA label expression

Begin assembly at the address calculated from the label expression. This address must be defined on the first pass or an error will result and the assembly will halt.

### $.CT$

Indicates that the source program continues on tape.

.  $CE$ 

Continue assembly if errors other than 107, 104, and 117 occur. All error messages will be printed.

 $.LS$ 

Set the list option so that the assembly begins printing out the source listing after the .LS on pass 2.

### $.T.C$

Clear the list option so that the assembly terminates printing the source listing after the .LC on pass 2.

 $.0S$ 

Set the object store option so that object code after the .0S is stored in memory on pass 2.

### $.0C$

Clear the object store option so that object code after the . OC<br>is not stored in memory. This is the default option.

.MC label expression<br>When storing object code, move code to the address calculated<br>from the label expression but assemble in relation to that specified by the . BA pseudo op. An undefined address results in as immediate assembly halt.

SE label expression<br>Store the address calculated from the label expression in the<br>next two memory locations. Consider this address as being an<br>external address. Note: If a label is assigned to the .SE, it will be considered as internal. .ME

### $RC$

Provide directive to relocating loader to resolve address<br>information in the object code per relocation requirements<br>but store code at the pre-relocated address. This condition<br>remains in effect until a .RS pseudo op is en purpose of the .RC op is to provide the capability to store an address at a fixed location (via .SI pseudo op) which links the relocatable object code module to a fixed module.

 $EJ$ 

Suppressed of maximum code of maximum of maximum of maximum source if  $\geq$ HA SET was previously entered. Eject to top of next page if >HA SET was previously entered.

 $~\text{MD}$ 

Macro definition. See part 3F.

 $. \, \mathbb{ME}$ 

See part 3F.<br>
<u>Output macro generation</u>

 $EC$ 

Suppress output of macro generated object code on source listing. See part 3F. This is the default state.

 $. ES$ 

Output macro generated object code on source listing. See part 3F.

 $\sim$ 

 $\mathcal{B}\mathcal{C}$ 

 $13.$ 

\$FC #1101\_

 $\exp$ .

exp.<br>lock of storage. For example, if label exp. equated<br>ASSM will skip over 4 bytes. Note: the initial Define a block of storage. For example, if label exp. equated<br>'to 4, then ASSM will skip over 4 bytes. Note: the initial<br>contents of the block of storage is undefined.

 $. RS$ 

Provide directive to relocating loader to resolve address<br>information in the object code per relocation, and store the<br>code at the proper relocated address. This is the default Assign the address calculated from the label expression to the

 $BY$ 

Store bytes of data. Each hex, decimal, or binary byte must be separated by at least one space. An ascii string may entered 13.<br>
exp.<br>
exp.<br>
llock of storage. For example, if label exp. equated<br>
ASSN will skip over 4 bytes. Note: the initial<br>
f the block of storage is undefined.<br>
recive to relocating loader to resolve address<br>
n in the object c

.SI label expression<br>Store the address calculated from the label expression in the next two memory locations. Consider this address as being an internal address.<br>
1abel .DE label exp.

Assign the address calculated from the label expression to the label. Designate as external and put in label file. An error will result if the label is omitted.

label .DI label exp.

Assign the address calculated from the label expression to the label. Designate as internal and put in label file. An error will result if the label is omitted.

 $\_EN$ 

Indicates the end of the source program.

Note: Labels may be entered for any of the pseudo ops.

### TABLE C - Label Expressions

A label expression must not consist of embedded spaces and is els:<br>els:

 $\hat{\mathbf{u}}$ 

 $\geq$ 

 $\approx$ 

Of the about the state of the state of the state of the state of the state of the state of the state of the state of the state of the state of the state of the state of the state of the state of the state of the state of t previously defined.

### Non-Symbolic Labels:

 $\mathcal{S}^{\text{S}}$  and  $\mathcal{S}^{\text{S}}$  store at  $\mathcal{S}^{\text{S}}$ Decimal, hex, or binary values may be entered. If no special<br>symbol preceeds the numerals then the ASSM assumes decimal<br>(example:  $147$ ). If \$ preceeds then hex is assumed (example  $$F3$ ). If  $%$  preceeds then binary is assumed (example  $$11001$ ).<br>Leading zeros do not have to be entered. If the string is greater than  $4$  digits, only the rightmost  $4$  are considered. 4 digits, only the fight most into consider one.

Program Counter:<br>To indicate the current location of the program counter use the addressing models of the parties of the since the single since the single since the single since the single since the single single since the single single single single single single single single single single single sin  $symbol1 =$ .

Arithmetic Operators:<br>Used to separate the above label representations:<br>+ addition - subtraction - subtraction and result in a construction and result in a construction and  $\alpha$ 

## Examples of some valid label expressions follow:<br>LDA #%1101 load immediate OD

STA \*TEMP+\$01 store at byte following TEMP LDA \$471E36 load from 1E36  $JMP$   $LOOP+C - $461$ BNE  $=+8$  branch to current PC plus 8 bytes

One special label expression is A, as in ASL A. The letter A one special label expression is A, as in ASI n. The accumulator<br>followed with a space in the operand field indicates accumulator followed with a space in the operand from final decomments<br>addressing mode. Thus LDA A is an error condition since this addressing mode. Thus more and offer control of

ASL A+\$00 does not result in accumulator addressing but instead references a memory location.

### Immediate

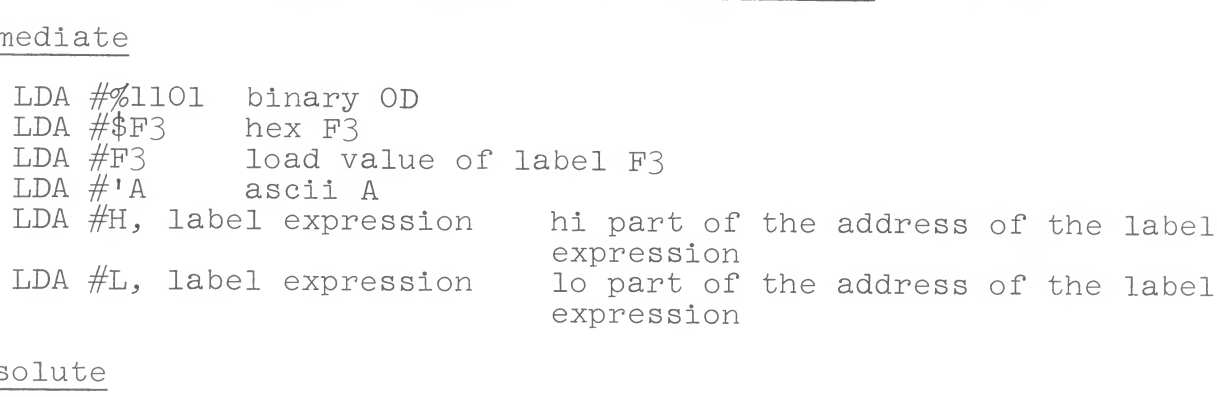

### Absolute

LDA label expression

### Zero Page

LDA \*label expression the asterisk (\*) indicates zero<br>page addressing<br>Absolute Indexed

LDA label expression, X<br>LDA label expression, Y

ed<br>xpression, X

Indexed Indirect<br>LDA (label expression, X)  $\frac{d}{dx}$ 

### Indirect

JMP (label expression)

### Accumulator

ASL A

letter A followed with a space indicates accumulator addressing mode.

Implied

TAX CLC

Operand field ignored occurred and program break in the assembly will be outputted

Relative

in the following format:  $\frac{1}{2}$  and  $\frac{1}{2}$  and  $\frac{1}{2}$  and  $\frac{1}{2}$  and  $\frac{1}{2}$  and  $\frac{1}{2}$  and  $\frac{1}{2}$  and  $\frac{1}{2}$  and  $\frac{1}{2}$  and  $\frac{1}{2}$  and  $\frac{1}{2}$  and  $\frac{1}{2}$  and  $\frac{1}{2}$  and  $\frac{1}{2}$  and

le (or symbol Table)<br>e is constructed by the assembler and may be outputted. e is constructed by the assembler and may be outputted<br>of assembly (if a .LC pseudo op was not encountered)<br>>LA command. The output consist of each label at the end of assembly (if a .LC pseudo op was not encountered)<br>or via the  $\geq$ LA command. The output consist of each label<br>encountered in the assembly and its hex address. A label in the<br>label file which begins with a s defined as an external label. All others are considered as<br>being internal labels. When a relocatable object file is<br>generated (via  $\geq$ OU command), any instruction which referenced<br>an internal label or a label expression least one internal label will be tagged with special information<br>within the relocatable object file. The relocating loader uses<br>this information to determine if an address needs to resolved<br>when the program is moved to ano

Conversely, instructions which referenced an external label or a label expression consisting of all external references will not be altered by the relocating loader.

At the end of the label file the number of errors which occurred and program break in the assembly will be outputted in the following format:  $//xxxx, yyyy, zzzz$ 

Where xxxx is the number of errors found in decimal representation, yyyy is last address in relation to .BA, and zzzz is last address in relation to .BA, and zzzz is last address

ing not from tape<br>urce program in the text file area, simply type  $\geq 0.8$ urce program in the text file area, simply type  $\geq$ AS<br>y will begin starting at line number x. If a .CT<br>ot encountered. both passes will be accomplished automatically. If a .CT pseudo op was encountered, the >PA command would have to be executed to perform the second pass.

D. Assembling from tape

Source for a large program may be divided into modules, entered into the text file one at a time and recorded (>PU) on tape.

At assembly, the assembler can load and assemble each module until the entire program has been assembled. This would require two passes for a complete assembly. When assembling<br>from tape, the file indentification number assigned to the  $\texttt{R}^{\texttt{in}}$  . Either way the play deck and type  $\texttt{A}^{\texttt{in}}$  will be a strong will be a strong will be a strong will be a strong will be a strong will be a strong will be a strong will be a strong will be a strong

tements within a module and the modules themselves will be itements within a module and the modules themselves will be in the order in which they are encountered.

The ASSM assumes that if an end of file condition is encountered before the .EN pseudo op and a .CT pseudo op had not been<br>encountered, an error is present (!O7 AT LINE xxxx)

bling from tape, the assembler should encounter a .CT  $\;$  before the end of the first module. Two ways to fore the end of the first module. Two ways to<br>his are:<br>oad the first module via the >GE command.

Load the first module via the  $\geq$  GE command.<br>This module should contain a . CT pseudo op l. a) b)

 $O<sub>T</sub>$ 

Clear the text file via the  $\Sigma$ CL command<br>enter  $\Sigma$ 9999 .CT<br>9999 is entered since one may have requested any<br>assembly beginning with a line number. This  $2.$  $a)$  $b)$ 

insures that the .CT gets executed.<br>Next ready the play deck and type  $\Sigma$ AS x. Either way the ASSM will start and stop tape deck 1 in the assembly process until the .EN<br>pseudo op is encountered. At that point tape deck 1 is turned of<br>and the message READY FOR PASS 2 is outputted. pseudo op is encountered. At that point tape deck 1 is turned off,

One is now in the TED mode. Rewind the tape deck ( $>0N$  l and  $>0F$  l or Tl accordingly). Perform l or 2 as described above and type PASS to perform the second pass. Again tape deck l will be or T1 according ly). Perform 1 or 2 as described above and type Turned on and off accordingly under control of the ASSM software.<br>E. Creating a relocatable object file (>OU)

 $E_{\star}$ 

In order to create a relocatable object file, the programmer should define those labels whose address should not be altered<br>by the relocating loader. This is done via the .DE pseudo op.<br>Non-symbolic labels (example:  $$0169)$  are also considered as being external. All other labels (including those defined via the .DI pseudo op) are considered as internal. Addresses associated with internal labels are altered by an offset when the program is loaded via the relocating loader.

BE stores a two byte external address and the .SI<br>byte internal address. Similarily the relocating byte internal address. Similarily the relocating<br>alter the internal address and not the external loader will alter the internal address and not the external<br>address.<br>An example of an external address would be the calls to your ROM address.

monitor or any location whose address remains the same no matter<br>where the program is located. Locations in zero page are<br>usually defined as external addresses. Expressions consisting rogram is located. Locations in zero page are<br>ined as external addresses. Expressions consisting<br>and external labels will be combined and considered Ind external labels will be combined and considered<br>address. A label expression consisting entirely<br>labels will be combined and considered as external. an internal address. A label expression consisting entirely<br>of external labels will be combined and considered as external.<br>To record a relocatable object file, insert a blank tape in<br>tape deck 0 and ready. If the entire s

simply type >OU.

If the source program is on tape, ready as described in 1 and 2 in part 3D and thentype  $\geq 0$ U. The ASSM will turn both tape decks on and off until the end of assembly. The relocatable object file will be recorded on the tape in deck O.

After the relocatable object file has been recorded, record an end of file mark via the  $\gt$ PU X command.  $\sum$  command  $\sum$ 

F. Macros

ASSM/TED provides a macro capability. A macro is essentially a facility in which one line of source code can represent a function consisting of many instruction sequences. For example,<br>the 6502 instruction set does not have an instruction to<br>increment a double byte memory location. A macro could be written to perform this operation and represented as INCD (VALUE.1).<br>This macro would appear in your assembly language listing in the<br>mnemonic field similar to the following: berform this operation and represented as INCD (VALUE.1).<br>would appear in your assembly language listing in the<br>eld similar to the following:

eld similar to the following:<br>NE SKIP<br>DP (VALUE.1) ; INCREMENT DOUBLE<br>TEMP  $\{$ LDA

}<br>pro can be used, it must be defined in order for<br>pess it. A macro is defined via the .MD (macro definition) ro can be used, it must be defined in order for<br>ess it. A macro is defined via the .MD (macro definition)<br>Its form is :

 $MD$  ( $LI L2$   $...$   $Ln$ )  $1111$ abel

 $\text{NDP}$  (L1 L2 ... Ln)<br>Where label is the name of the macro ( $\text{NDP}$  must preceed the label),<br>and L1, L2,..., Ln are dummy variables used for replacement with the expansion variables. These variables should be separated using spaces, do not use commas.

To terminate the definition of a macro, use the .ME (macro end pseudo op).

.<br>e, the definition of the INCD (increment double byte) accomplished by rewriting the INCD macro as follows:

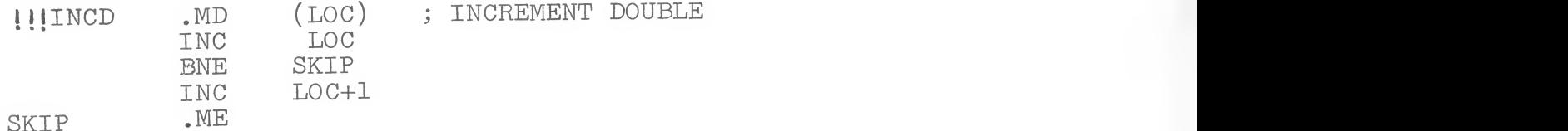

This is a possible definition for INCD. The assembler will not produce object code until there is a call for expansion.<br>Note: A call for expansion occurs when you enter the macro Note: name along with its parameters in the mnemonic field as INCD  $(nm)$  or  $(nm)$  (COUNT+2) (TEMP) or INCD (COUNT) or INCD (<br>or any other labels or expressions you may choose. (TEMP)

Note: In the expansion of INCD, code is not being generated<br>which increments the variable LOC but instead code for the<br>associated variable in the call for expansion.

If you tried to expand INCD as described above more than once, you will get a !06 error message. This is a duplicate label<br>error and it would result because of the label SKIP occurring<br>in the first expansion and again in the second expansion. error and it would result because of the label SKIP occurring

There is a way to get around this and it has to do with making<br>the label SKIP appear unique with each expansion. This is<br>accomplished by rewriting the INCD macro as follows: the label SKIP appear unique with each expansion. This is

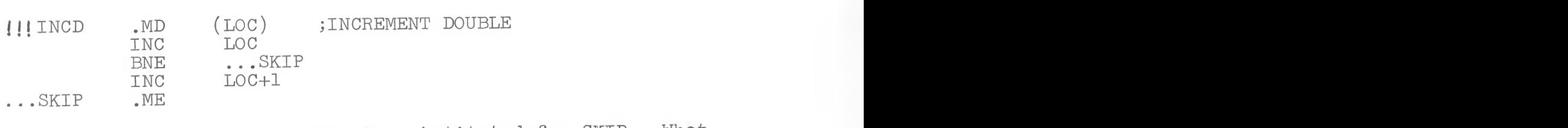

The only difference is ... SKIP is substituted for SKIP. What<br>the ASSM does is to assign each macro expansion a unique macro<br>sequence number (2\*\*16 maximum macros in each file). If the Ifference is ...SAIP is substituted for BAII. What<br>oes is to assign each macro expansion a unique macro<br>umber (2\*\*16 maximum macros in each file). If the<br>ns with ... the ASSM will assign the macroosequence umber (2\*\*16 maximum macros in each fife). If the<br>ns with ... the ASSM will assign the macro sequence<br>the label. Thus, since each expansion of this macro<br>que sequence number, the labels will be unique and

If the label ... SKIP also occurred in another macro definition, no 106 error will occur in its expansion if they are not nested. no too error will occur in its expansion if one, also here.<br>If you nest macros (i.e. one macro expands another), you may get a 106 error if each definition uses the ...SKIP label.

The reason this may occur is that as one macro expands another<br>in a nest, they each get sequentially assigned macro sequence numbers. As the macros work out of the nest, the macro sequence<br>numbers are decremented until the top of the nest. Then as futher macros are expanded, the sequence numbers are again incremented.<br>The end result is that it is possible for a nested macro to have the same sequence number as one not nested or one at a different<br>level in another nest. Therefore if you nest macros, it is suggested<br>that you use different labels in each macro definition. macros are:

 $\leq$ 

 $\hat{\mathbf{r}}$ 

- $1)$
- Some futher notes on macros are:<br>1) The macro definition must occur before the expansion.<br>2) The macro definition must occur in each file that references  $2)$ it. Each file is assigned a unique file sequence number<br>(2\*\*16 maximum files in each assembly) which is assigned<br>to each macro name. Thus the same macro can appear in more than one file without causing a 106 error. If a macro with the same name is defined twice in the same then the 106 error will occur. macro with the same name is defined twice in the same file,<br>then the '06 error will occur.<br>Macros may be nested up to 32 levels. This is a limitation
- or will occur.<br>sted up to 32 levels. This is a limitation<br>only so much memory left for use in the stack. 3) only so much memory left for use in the stack.<br>ore than one parameter, the parameters
- If a macro has more than one parameter, the parameters<br>should be separated using spaces do not use commas.<br>The number of dummy parameters in the macro definition 4)
- 5) must match exactly the number of parameters in the call for expansion.
- The dummy parameters in the macro definition must be symbolic<br>labels. The parameters in the expansion may be symbolic or 6) nonsymbolic label expressions.
- If the .ES pseudo op is entered, object code generated by 7) the macro expansion will be output in the source listing. the macro expansion will be output in the board all be output<br>Also, comment lines within the macro definition will be output as blank lines during expansion. Conversely, if .EC was as blank lines during expansion. Conversely, if the was<br>entered, only the line which contained the macro call will be output in the source listing.
- A macro name may not be the same as a 6502 mnemonic, pseudo op, 8) or conditional assembly operator.

# $\mathfrak{p}_1$  the label expression equation equation equation equation  $\mathfrak{p}_1$

## ${\tt tional}$  Assembly to end of control block.

ASSM also provides a conditional assembly facility to conditionally<br>direct the assembler to assemble certain portions of your program<br>and not other portions. For example, assume you have written a CRT controller program which can provide either 40,64 or 80 characters per line. Instead of having to keep 3 different copies of the program you could use the ASSM conditional assembly feature to assemble code concerned with one of the character densities.

Before we continue with this example, lets describe the Conditional<br>assembly operators:

**IFE** label exp.

If the label expression equates to a zero quantity, then assemble to end of control block. control block.<br>
lexp.

IFN

If the label expression equates to quantity not equal to zero,<br>then assemble to end of control block.<br>IFP label exp.

TFP

bel expression equates to a positive quantity (or 0000), bel expression equates to a positive quantity (or OC<br>mble to end of control block.<br>exp.

If the label expression equates to a negative (minus) quantity, then assemble to end of control block.

 $***$ 

precision arithmetic. control block.

SET label=label exp.

Set the previously defined label to the quantity calculated from the label expression.

Note: All label expressions are equated using 16 - bit precision arithmetic.

22.<br>Shown is the arrangement which would assemble consisted as Going back to the CRT controller software example, a possible arrangement of the program is as follows: of the program is as follows:<br>DE 40

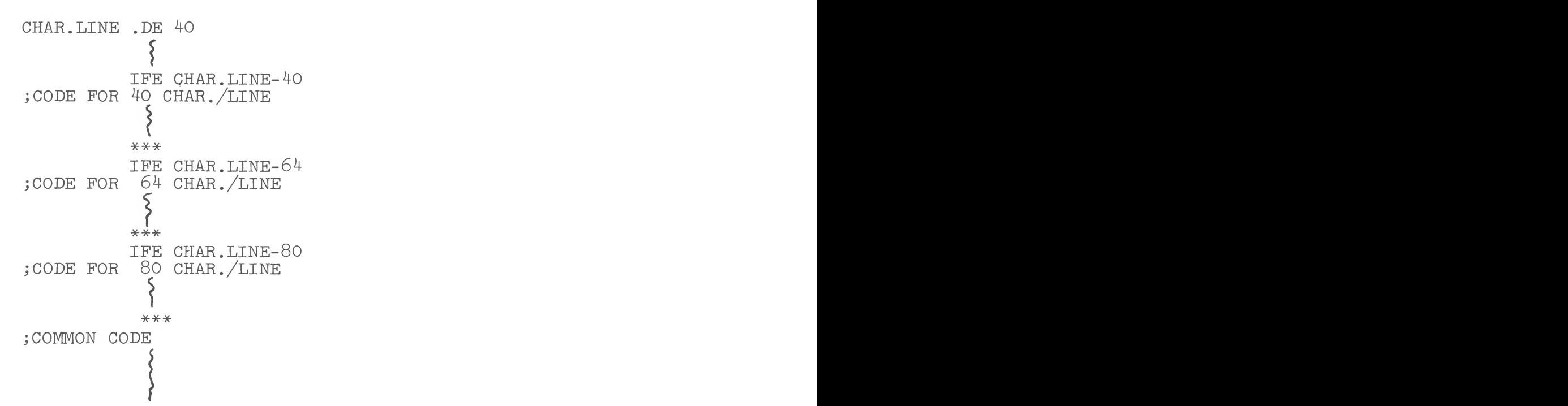

 $\hat{r}$ 

would assemble code associated with 40 characters per line since CHAR. LINE is defined as equal 40. If you wanted to assemble for 80 characters, simply define CHAR.LINE as equal 80.

Conditional assembly can also be incorporated within macro definitions. A very powerful use is with a macro you don't want completely expanded each time it is referenced. For example, assume you wrote a macro to do a sort on some data. It could be defined as follows:

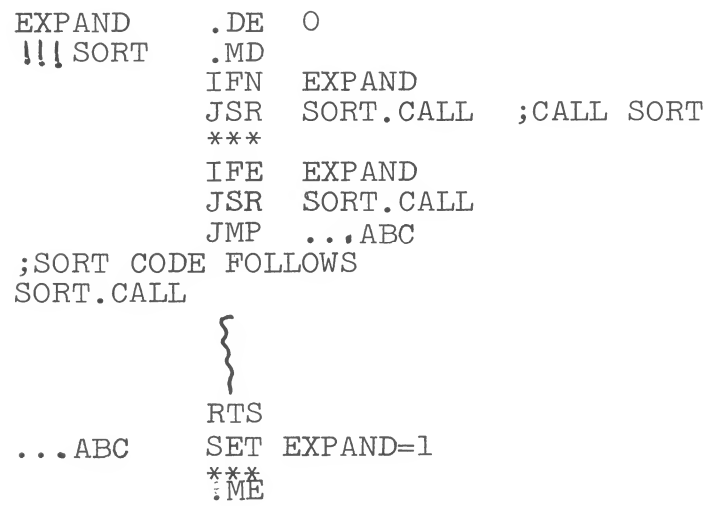

In this example, EXPAND is initially set to 0. When the macro is expanded for the first time, EXPAND equals 0 and the code at SORT. CALL will be assembled along with a JSR to and a JMP around the sort subroutine. Also the first expansion sets EXPAND to 1. On each suceeding expansion, only a JSR instruction will be assembled since EXPAND equals 1. Using conditional assembly in this example resulted in more efficient memory utilization over an equivalent macro expansion without conditional assembly.

Default Parameters on entry to ASSM  $H_{\bullet}$ 

- . Assumes not assembling from tape (otherwise use .CT)
- . Does not store object code in memory (otherwise use .OS)
- . Begins assembly at \$0200 (otherwise use . BA)<br>. Output listing set (otherwise use . LC)
- 
- . Stops assembly on errors (otherwise use .CE)
- . Stores object code beginning at \$0200 unless a .BA or .MC is encountered and if . OS is present.
- . Object code generated by macros does not appear on the assembly listing (i.e. default is .EC).

 $\tilde{\mathbf{x}}$ 

.<br>illustrating text entry A.

illustrating text entry<br>of the printout which occurs when inputting text<br>file follows: of the printout which occurs when inputting text<br>file follows:

>FORMAT SET  $\sqrt{\phantom{a}}$ AUTO 10 IN ANDER TO HAVE TO HAVE TO REGEST TO REGEST TO REGEST AND TO REGEST AND TO REGEST AND TO REGENER PART OF PART OF PART OF PART OF PART OF PART OF PART OF PART OF PART OF PART OF PART OF PART OF PART OF PART OF PART OF PART  $\begin{array}{ccc} \texttt{WA} & & \texttt{Note the use of // to terminate the auto} \\ \texttt{Mo} & \texttt{hine number} & \texttt{Mine number} \end{array}$ 01207  $CLC$ 0130> CLD Note the use of  $/$  to terminate the auto<br>line numbering. Auto line numbering can<br>be restarted by simply entering the line<br>with the surface in the single one of the single  $0140$  $O160$   $\times$  EN  $\frac{0170}{2141}$  TAX prevent auto line numbering, simply type >AU or >AU O.  $0151$ isting from ASSM

B. Output listing from ASSM<br>Listing 1 is a source listing output of a program which provides<br>a formatted hex dump of a block of memory. It is presently a source listing output of a program which provides<br>hex dump of a block of memory. It is presently<br>or TIM based systems but can be easily modified for<br>... or TIM based systems but can be easily modified for<br>s.<br>F RELOCATING LOADER

the address where  $\frac{1}{2}$  and  $\frac{1}{2}$  is provided A source listing of the relocating loader (listing 2) is provided.<br>The relocating loader is not part of the ASSM/TED program body, and the user will have to enter it via the listing.<br>If you prefer to have the loader to reside in some other part of

memory, you should enter the source into the text file, assemble, and then create a relocatable object file on tape.

To record a program in relocatable format, first assemble (without a .0S pseudo op) the program at location 0000 (.BA \$0). Next create a relocatable object file via the  $>$  OU command. Terminate the relocatable object file with an end of file mark via the  $\Sigma$ PU X command. To reload a program in relocatable format, first enter the address where you want the program to reside in memory locations OOEO (1o) and OOE1 (hi), the modules file number in O110, and then execute.

as<br>Assembly provided the user with a provider with the user with four 25 and of When executing the relocating loader, if an error or an end of<br>file mark is detected, a break (BRK) instruction will be executed<br>so as to return to your monitor. The contents of register A

d load<br>comin leading

All programs to be created in relocatable format should be assembled<br>at \$0000. This is because the offset put in OOEQ and OOEl before execution is added to each internal address by the loader in order<br>to resolve addresses while relocating the program. If the<br>program was originated at say 1000, then one would have to enter  $F200$  as the offset in order to relocate to 0200 (i.e.  $F200+1000=$ 0200). This is somewhat more confusing than an assembly beginning 0000. return to your monitor. The contents of register A<br>the following:<br>dod load<br>or in loading<br>ms to be created in relocatable format should be assembled<br>mis added to each internal address by the loader in order<br>is added to each

00C8-00C9, 00DC-00E1<br>0110, 011E-0121, 017A-0184

A distribution of the State and State of State of State to DOS (see ASSM/TED FOR DISC OPERATION

JRE ASSM/TED FOR DISC OPERATION<br>provides the user with four 2-byte address vectors<br>ge to your disc operating system (DOS). They are: ASSM/TED provides the user with four 2-byte address vectors<br>for linkage to your disc operating system (DOS). They are:<br>DISCl  $\sharp$ FO, $\sharp$ FI

### **DISC1**

 $\#$ FO, $\#$ FI<br>ector to your DOS (or patch to DOS) which accepts the Address vector to your DOS (or patch to DOS) which accepts the output data filename beginning at  $$0135,Y$ . The user provided patch should accept filename characters by incrementing  $R(Y)$ until a space is encountered. If  $R(Y)=50$  hex then your DOS should instead treat this as a CLOSE output file operation.<br>DISC2 **SF2, #F3** 

### DISC2

Address vector to your DOS (or patch to DOS) which accepts the<br>input data file name beginning at  $0135, Y$ . The user provided patch<br>should accept filename characters by incrementing R(Y) until a space is encountered. If  $R(Y)=50$  hex then your DOS should instead treat this as a CLOSE input file operation.

### $RFG, HFG$ DISCI.VEC

Vector to your DOS (or patch) indicating that data is to be conditionally loaded into memory defined as follows:

6. CONFIGURE ASSM/TED FOR DISC OPERATION

LOAD/NO -if=1 then enter in memory.<br>(\$123) if=0 then get from disc but don't move to memory.  $($123)$ This is required to skip over files not selected.<br>DD - start address of memory.<br>I25) DD – start address of memory.<br>.25)<br>- end address of memory

performed. At this point and address of memory.<br>
Fig.  $(27)$  $g(z)$ <br>HEU. NEC.

### DISCO.VEC

 $\#F4$ ,  $\#FS$ <br>  $\frac{1000 \text{ N}}{200 \text{ N}}$  (or natch)indicating that data in memory range rour DOS (or patch)indicating that data in mem<br>chru END.ADD is to be stored on disc. LOAD/NO

7. USING ASSM/TED WITH DISC<br>Before operating with the disc, the user should set up the address vectors as described in part  $6$ . This could be done by executing user provided code using the  $\geq$ RUN command, or simply manually entering address vectors using your system monitor.

There are two commands which determine if data is to input or output or  $\frac{1}{2}$ two commands which determine if data is to input or<br>m tape or disc. They are:

### $>$ ENTER

go through vector thru DISCI is nerformed. If Enter in disc directory. A vector thru DISC1 is performed. If<br>entered with a filename then an open of the output file is<br>performed. At this point all output normally going to tape will go through vector DISCO.VEC. If no parameters are entered, when<br>your DOS should assume a close operation. At this point any output will be to tape.

### $>$ LOOKUP

Lookup in disc directory. A vector thru DISC2 is performed. Tf entered with a filename then an open of the input file is performed. At this point all input normally read from tape will go through vector DISCI.VEC. If no parameters are entered, then your DOS should assume a close operation. At this point any input will be from tape.

### 8. ERROR CODES

An error message of the form | xx AT LINE yyyy/zz where xx is the error code, yyyy is the line number, and zz is the file number<br>will be outputted if an error occurs. Sometimes an error message will output an invalid line number. This occurs when the error<br>is on a non-existant line such as an illegal command input.

it line such as an illegal command input.<br>list of error codes not specifically related list of error codes not specifically related<br>
<u>Dist of error</u> codes not specifically related to macros:

### ERROR CODE

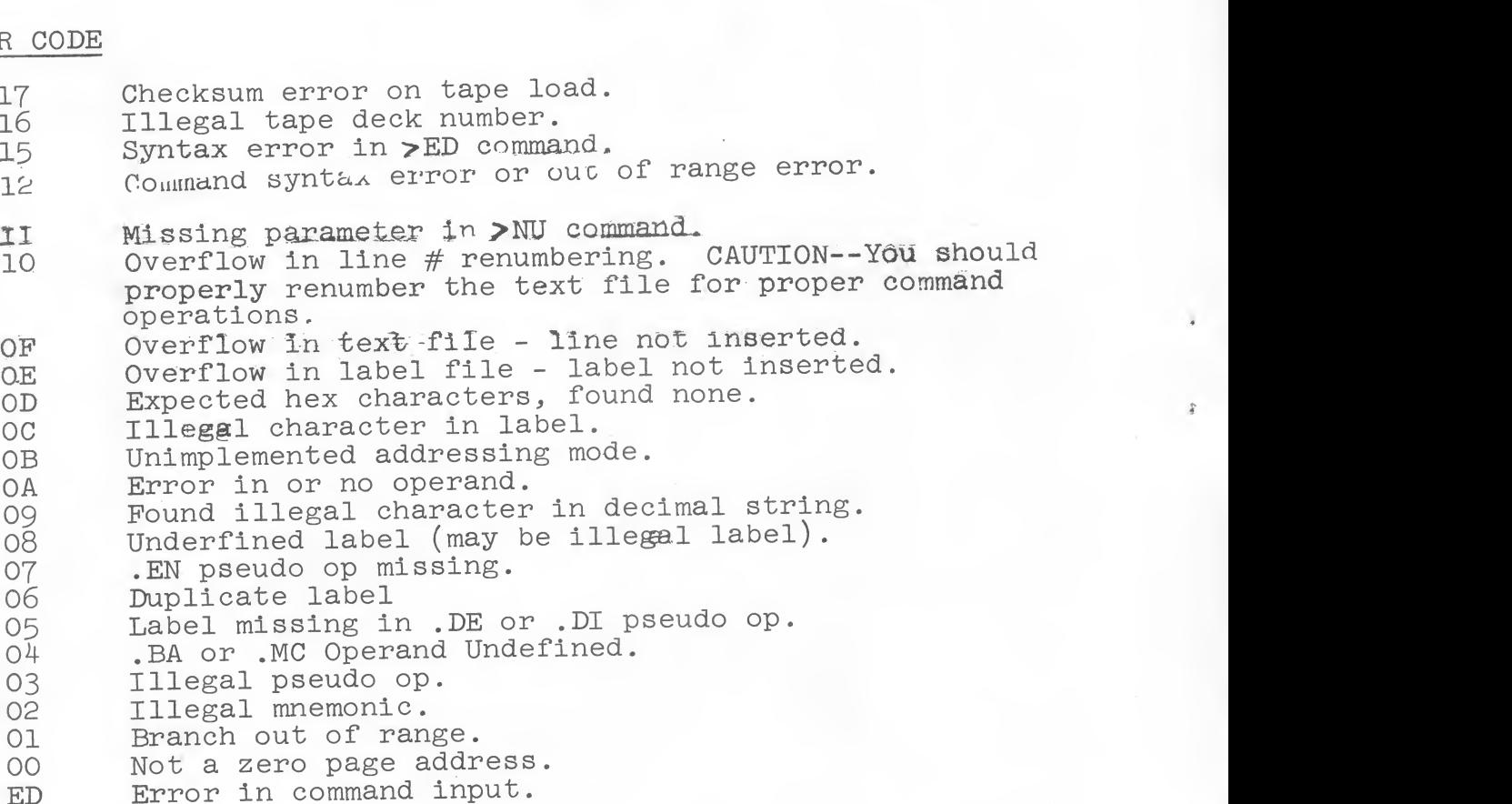

OA Error in or no operand.

followed by-the file number. Examples are  $\frac{1}{2}$ . ng is a list of error codes that are specifically<br>macros and condition assembly: The following is a list of error codes that are specifically related to macros and condition assembly:

### ERROR CODE

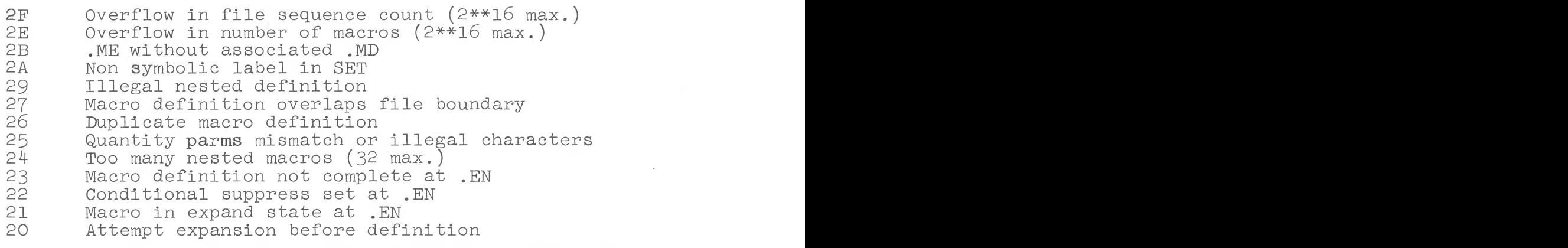

### 9. FILE NUMBERS

Information to be recorded on tape via the >PU and >OU commands may be assigned a file indentification number to distinquish between other files of information. A file number is a decimal number between 0 and 99. To enter a file number as a parameter in the  $\text{P}^U$ ,  $\geq$ 0U, or  $\geq$ GE commands, begin with the letter 'F' followed by the file If no file number is entered with the  $\geq$ PU and  $\geq$ OU commands, file number O will be assigned by default. encounter assigned by default.<br>Il be assigned by default.<br>g, all files encountered will result in the outputting

g, all files encountered will result in the outputting<br>sociated file numbers and file length in bytes. The<br>has, in addition, the memory range of the location  $>$  GET F17 of the loaded data. Example:

FOO 01A3 F67 0847 F17 OF93 0200-1193  $\geq$ 

An end of file mark may be recorded via the >PU X command to indicate the end of a group of files. If an end of file mark is encountered when loading, FEE will be outputted and a return to the command mode will be performed.

<sup>D</sup> delete entire line.

<sup>M</sup> move to next field - don't alter.

### 10. STRING SEARCH AND REPLACE COMMANDS Edit command Α.

 $\epsilon$  skip dominate  $\epsilon$ A powerful string search and replace, and line edit capability<br>is provided via the  $\Sigma$ EDIT command to easily make changes in the<br>text file. Use form I to string search and replace, and form 2  $\frac{1}{2}$  and form 2 to edit a particular line.

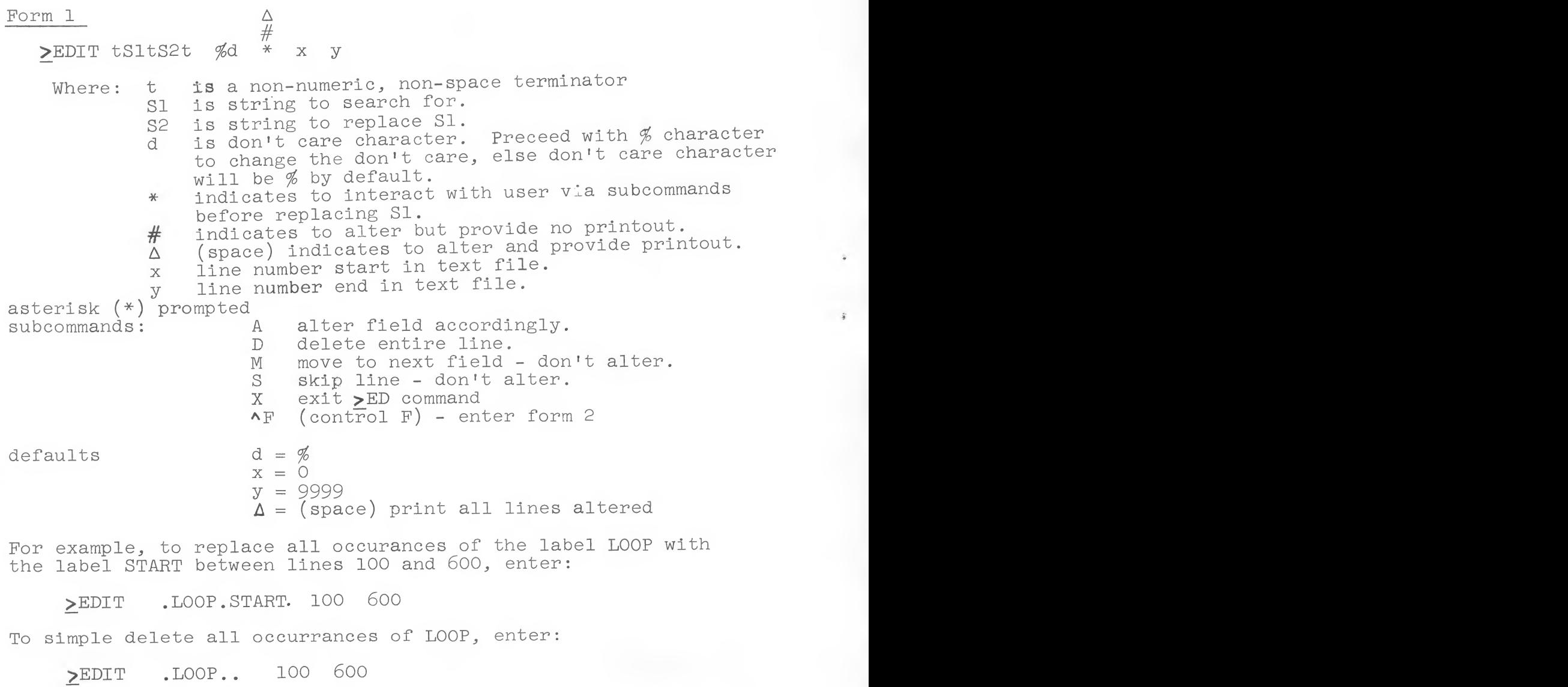

 $\#$ ,and  $\Delta$  as described.<br>I was used in the above examples as the terminator but the string will be string will be the string will be the string to the character may be used.

any non-numeric character may be used.<br>AT the end of the  $\Sigma$ EDIT operation, the number of occurrances of<br>the string will be output as //xxxx where xxxx is a decimal quantity.

Form 2

 $\Sigma$ EDIT n<br>Where: n is line number (0-9999) of line to be edited.<br>subcommands: ^F (control F) - Find user specified character.

cr (carriage return) - retain any remaining part<br>
of a line.<br>  $\uparrow$ D (control D) - delete any remaining part of line.<br>  $\uparrow$ H delete a character.

- 
- AH delete a character.<br>String LDA to LDY in the following line.

LOOP1 LDA #L.CRTBUFFER LOAD FROM BUFFER

Type  $\overline{AF}$  followed with A, then  $\overline{AF}$ , then  $\overline{Y}$ , and then terminate line with a carriage return. lowed with A, then ^H, then Y, and then terminate<br>carriage return.<br>ed line will then be outputted and entered in the text

file.  $\begin{array}{c} \mathsf{m} \mathsf{m} \mathsf$ 

 $B_{\bullet}$ 

mmand<br>to just find certain occu**r**rances of a particular If you want to just find certain occurrances of a particular string, use the  $>$ FIND command. Its form is:

>FIND tS1t #  $x$  y

Where: t, S1,  $\#$ ,  $\Delta$ , x, y are as defined in part 10.A.

For example,  $\Sigma$ FIND /LDA/ will output all occurrances of the string LDA in the text file.

--- ---<br>of the **>**FIND operation, the number of occurrances of<br>will be cutput as //xxxx where xxxx is a decimal quantity. will be cutput as  $\frac{1}{x}$  and  $\frac{1}{x}$  and  $\frac{1}{x}$  is a decimal quantity.<br>A few this command is to count the number of characters

e of this command is to count the number of characters<br>file (excluding line numbers). The form for this is:<br>FIND /%/# file (excluding line numbers). The form for this is:<br>FIND  $/\frac{\%}{\#}$ 

# $t_{\text{c}}$  codes

Ascii characters whose hex value is between hex 00 and 20 are<br>normally non-printing characters. With a few exceptions, these<br>characters will be output in the following manner:  $\uparrow$ c where c is the associated printable character if hex 40 was added<br>to its value. For example, ascii 03 will be output as  $\Lambda C$ , 18 as  $\wedge$ X, etc.

In addition, some of these control codes have special functions in ASSM/TED.

have special functions are:

12. SPECIAL NOTES

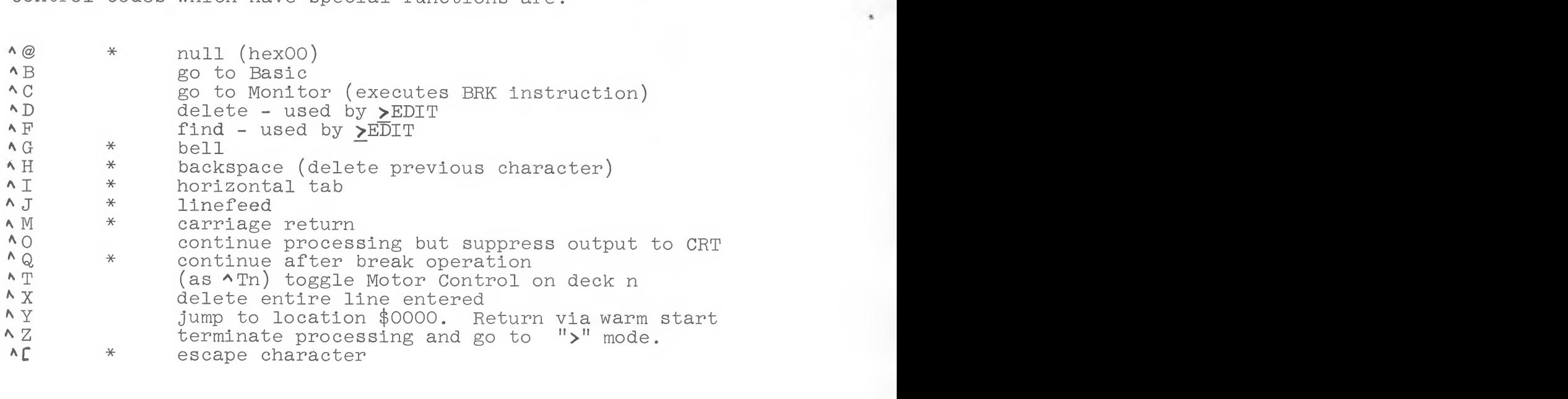

ting control character  $\qquad \qquad \bullet$ 

### $12.$ SPECIAL NOTES

. In addition to the program memory space the ASSM/TED uses the following memory locations error messages of the model with the more increases that is the more in the model of the model of the model of the model of the model of the model of the model of the model of the model of the model of the model of the mod

oo – up depending on type of function<br>19 – OOF8

 $\overline{\phantom{a}}$ 

 $s$  = 00rd<br>area for subroutine control. The CRT<br>tions  $.0135 - .0185$ area for subroutine control. The CRT<br>ations 0135 - 0185<br>losed on the tane deck as this keens

- . Keep the cover closed on the tape deck as this keeps the cassette cartridge stable.
- . When entering source modules (without .EN) you can perform a short text on the module by assembling the module while in the text file and looking for the (07 error. If other error messages occur, you have errors in the module. This short test is not a complete test but does check to make sure you have lined up the fields properly, not entered duplicate labels within the module, or entered illegal mnemonics or addressing modes.
- . Any keyboard input greater than 80 characters in length<br>will be automatically inserted in the text file without the user having to enter a carriage return.
- . Locations  $$00D5$  (1o) and  $$00D6$  (hi) contain the address of the present end of the label file. This address  $+2$  should contain a zero (a forward pointer).
- . Locations  $$00D3$  (lo) and  $$00D4$  (hi) contain the address of the present end of the text file. This address  $+2$ should contain a zero (a forward pointer).
- . The ASSM/TED and the Relocating Loader were designed so that they will execute in RAM or ROM.
- . To find the address of an entry in the text file, output<br>the line via the PR command, issue the BR command, and then get the contents of memory location OODD, OODE. This is an address which points to the end of the outputted line.

### LISTINGS

- 1. Hex dump program
- $2.$ Source listing of relocating loader

### TABLES

- $A)$ 6502 Mnemonics
- Pseudo ops B)
- $\circ$ ) Label expression
- Addressing Modes  $D)$

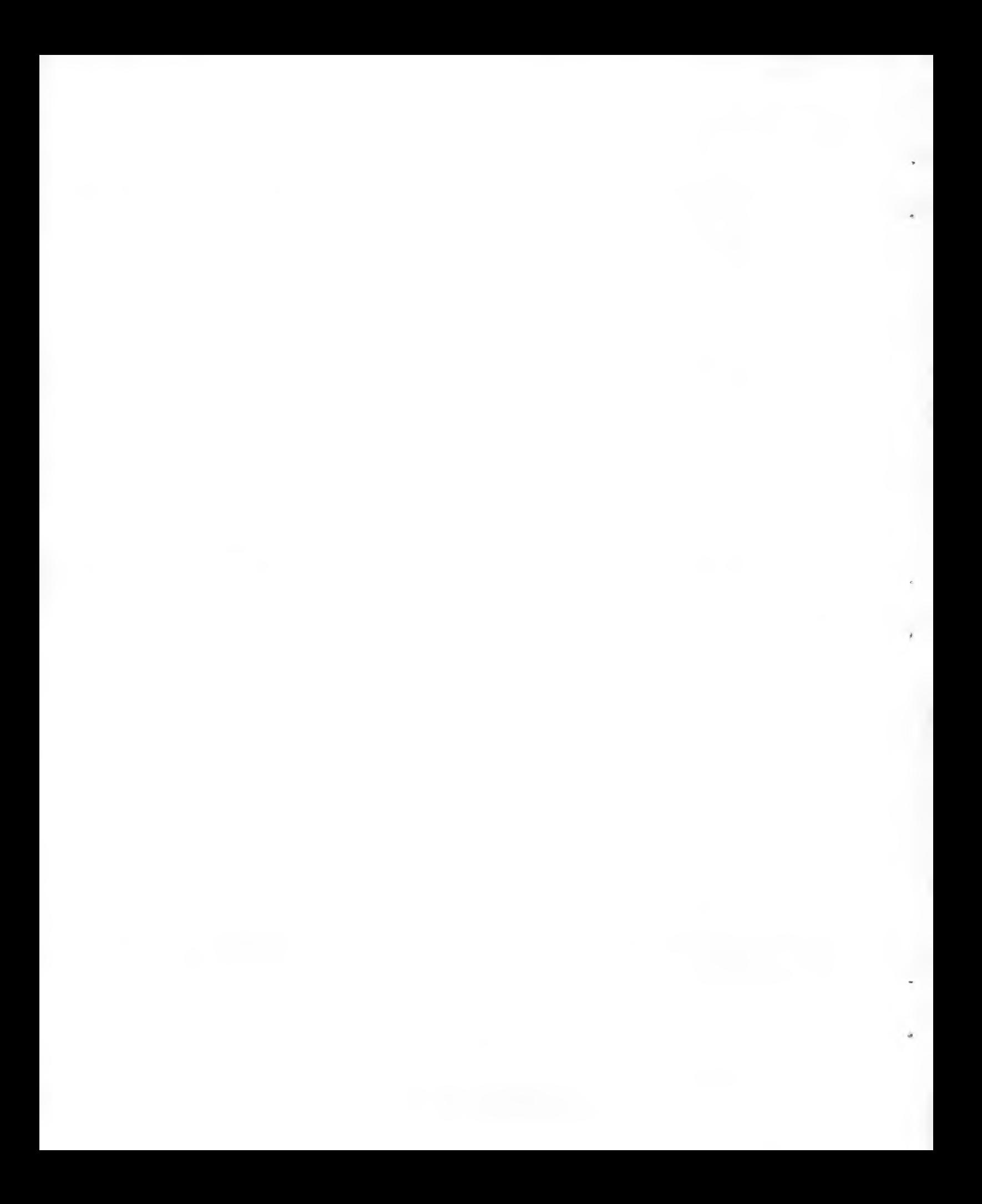

Listing 1

**PASSEMBLE LIST** 

 $\overline{\mathbf{z}}$ 

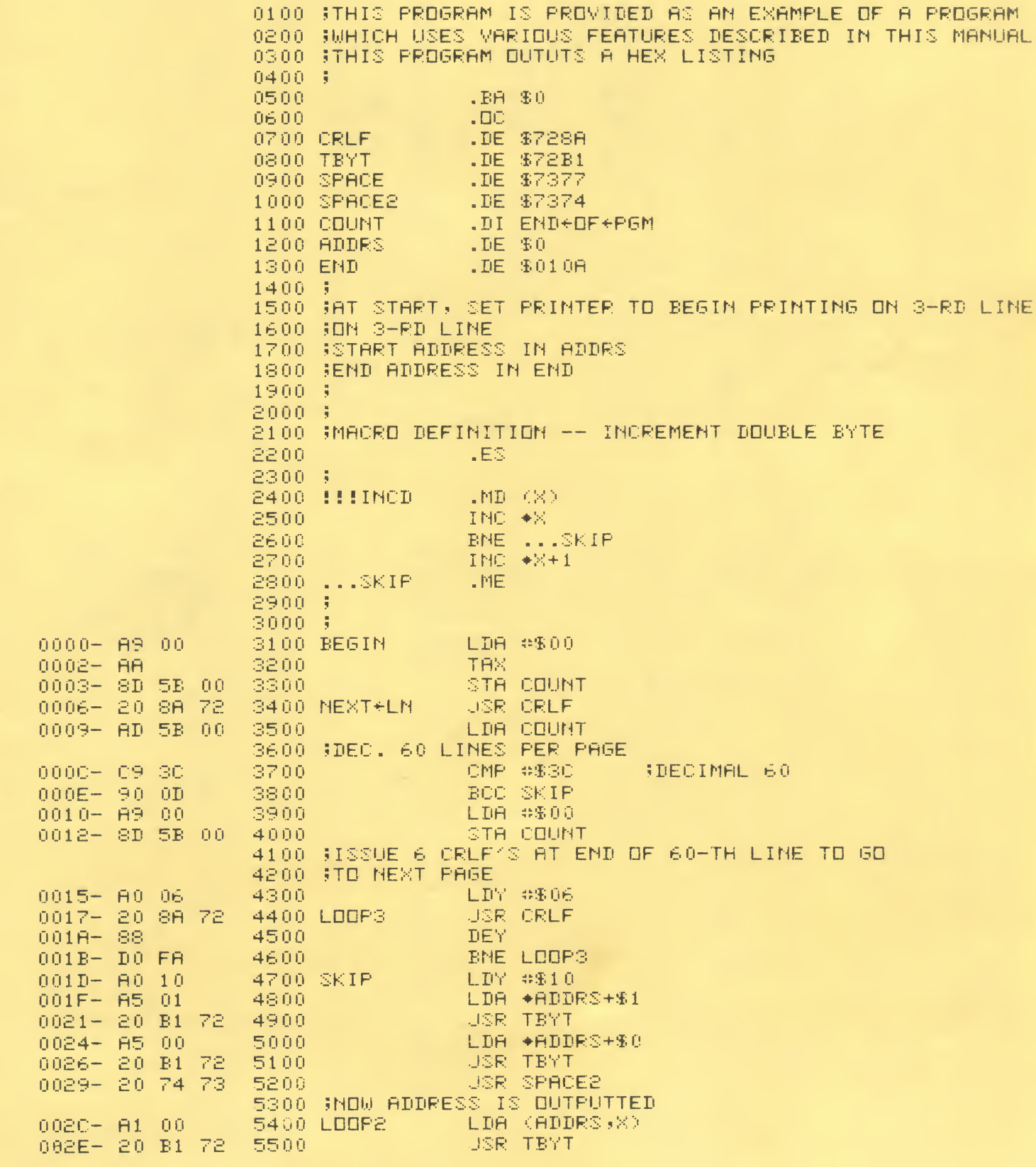

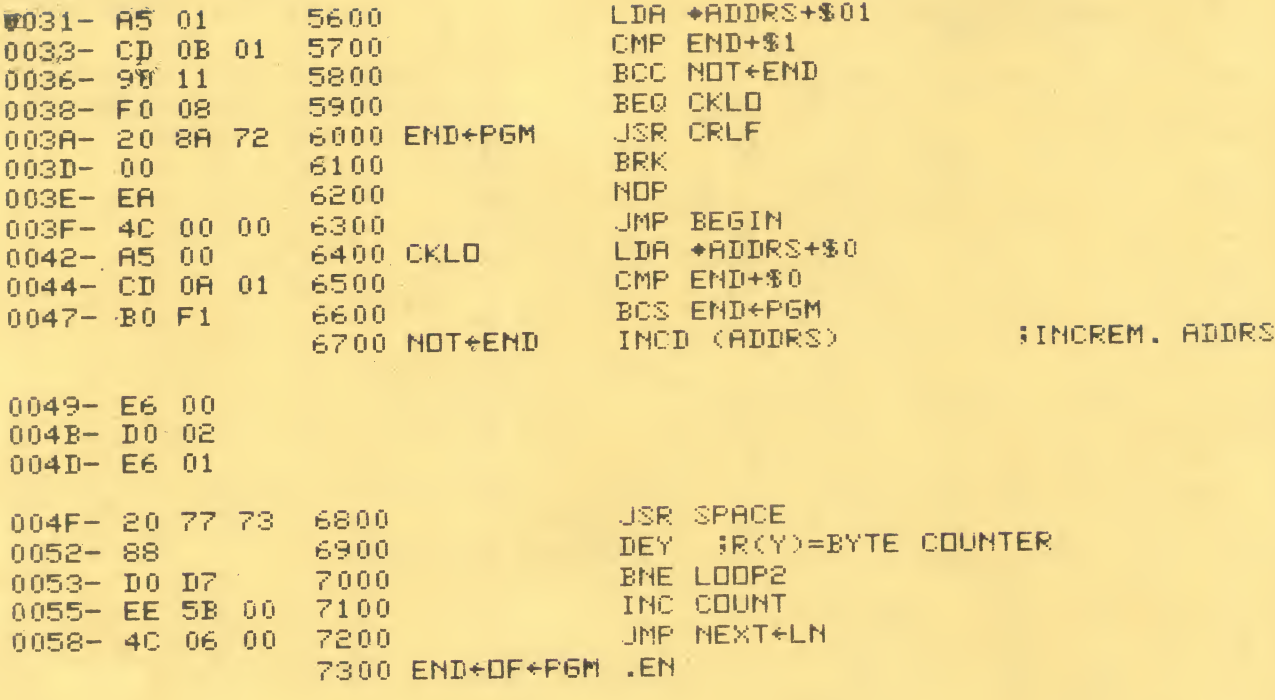

LABEL FILE: [ / = EXTERNAL ]

ZCRLF=728A /SPACE2=7374  $\angle$ END=0108 LOOP3=0017 END+PGM=003A.  $X = 0.000$  $220000,005B,005B$  $\geq$ 

 $\tt / TBYT = 72B1$  $CDUMT = 0.05B$ BEGIN=0000  $SKIP = 001D$  $CKLD=0042$ END+DF+P6M=005B ZSPACE=7377  $\angle$ ADDRS=0000 NEXT+LN=0006  $LDDP2 = 002C$ NOT+END=0049

### 13. SPECIFIC APPLICATION NOTES

### A. PET

The default file boundaries for PET are: text file =0770-17FC, label file=1800-1EFC, and relocatable buffer start=1F00. When entering the upper file boundary via the SET command, enter the end address minus  $3$  (example: 1EFC).

The PET does not treat the ascii character set in the traditional manner. Thus part 11 dealing with ascii control codes should be ignored.

PET has a very nice cursor controlled screen editing feature which ASSM/TED takes full advantage of. Thus references to  $\sim$  H (backspace),  $\sim$  X (delete line), rubout (delete character), and EDIT form 2 should be ignored.

The command syntax for the  $\Sigma$ GET,  $\Sigma$ PUT, and  $\Sigma$ OUTPUT commands is expanded as follows:

Th Fm "filename" GET PIJT OUTPUT

print full intenane<br>m<sub>p</sub> - n-1 or 2 representing the selected tape drive In - n=1 or 2 representing the selected tape drive<br>(ex: T2). Default=1.  $(ex: T2)$ . Default=1.<br>Fm - m=user assigned file number. Default= $\Theta$ 

"filename" - filename is a name which must be enclosed in quotes. Default=null<br>Example: GET T2 F6 "MEMORY TEST"

When assembling source from tape, ASSM/TED assumes source input when assembling source from cape, Abony the assumes some of the cape is on deck 2.

When ASSM/TED is outputting, the user can temporarily stop the printout by pressing the STOP key, or suppress the printing but printout by pressing the STOP Rey, or suppress the printing sate<br>continuing processing via the OFF key, or terminating both<br>processing and printing and immediately returning to command mode processing and princing and immediately recentling or opinions any key except DEL or OFF.

Page 1 variables referenced in the manual were relocated to 3F00 since PET uses most of the stack for load functions and subroutine linkage. All page 1 variables are offset by  $3E00$ .<br>For example, a reference in the manual to location 0123 is<br>actually  $0123+3E00=3F23$ .

Also, zero page references were relocated from BB-F8 to 1B-58<br>to avoid conflicts with the PET operating system and the Commodore monitor program. Thus, all zero page variables are offset by 60. For example, a reference in the manual to location OODD:<br>actually OODD+60=003D. 60. For example, a reference in the manual to location OODD is

it writes <sup>a</sup> separate file header for its own internal control.

es for the ASSM/TED

The following notes are provided to help you use the ASSM/TED on the PET.

- One command not previously discussed is SH G (shift graphics) and<br>SH L (shift lower case). The SH G allows the entry of graphics characters when the SHIFT key is depressed. The SH L allows the entry of lower case alphabetical characters when the SHIFT key
- When using the ASSM/TED to save source programs on tape (PUT command),<br>it writes a separate file header for its own internal control.<br>As a result, the PET screen will display WRITING name of program twice before the program is actually saved. Thus, this is normal for the ASSM/TED.
- Always use the PET monitor with the ASSM/TED. This will allow the user to BREAK from the ASSM/TED to display memory locations, etc.<br>In addition, if a source program has been assembled and stored in memory, the PET monitor is used to save the final program on tape.
- Once the PET monitor has been loaded, the ASSM/TED is started by<br>typing G 2000 (cold start). If the user has exited the ASSM/TED<br>with a BREAK command and wishes to re-enter without losing any
- data, a warm start can be executed by typing G 2090.<br>The ASSM/TED makes very good use of the PET editing ability. If<br>the user wishes to make changes to a line of text, use the PRINT IED makes very good use of the PET editing ability. If<br>vishes to make changes to a line of text, use the PRINT<br>o display the desired line and then cusor up and over vishes to make changes to a line of text, use the PRINT<br>b display the desired line and then cusor up and over<br>ne desired changes. (A line of text may be copied by<br>method described above to change the line number. The

The ASSM/TED uses a DELETE command to delete a line or range of lines. The user can, if desired, delete a single line by typing the line number and hitting RETURN.

Due to a problem in the PET editor ROM (at least on our PET), there are a couple of strange things to watch out for.

- $(a)$ Normally, the ASSM/TED will allow up to 80 characters per line (that is, two full lines on the screen). However, the last line (line  $24$ ) on the screen will allow only 40 characters per line (that is, one line on the screen) without giving an error message or giving a double digit line number. The basic cure for this is to avoid entering more than 40 characters when on the last line. If the user wishes to enter more than 40 characters, simply hit CLEAR SCREEN key and then the RETURN key.
- (b) When entering a line of text that contains more than 70 characters and the RETURN key is hit, the cusor will move to a character position on the same line. Hit the RETURN key a second time to exit the line. Although this is bothersome, it doesn't affect what has been entered on the line.

At present, the ASSM/TED does not contain a printer subroutine to interface with a printer. If the user wishes to add his own subroutine, you may add a JSR instruction at 37E2, 37E3, 37E4. Don't attempt to use memory locations \$3F00 to 3FFF for any reason. This area is used by the ASSM/TED.

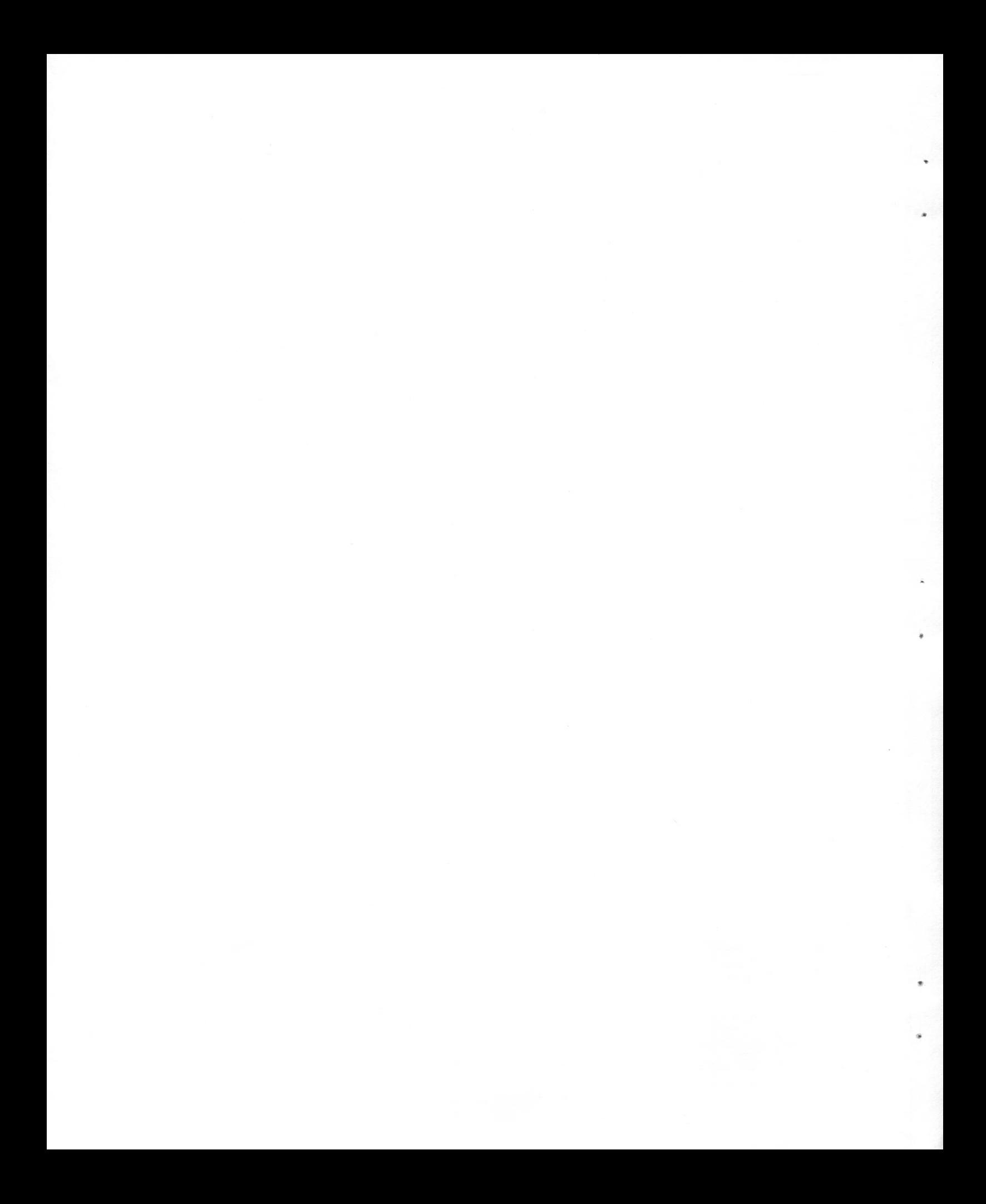

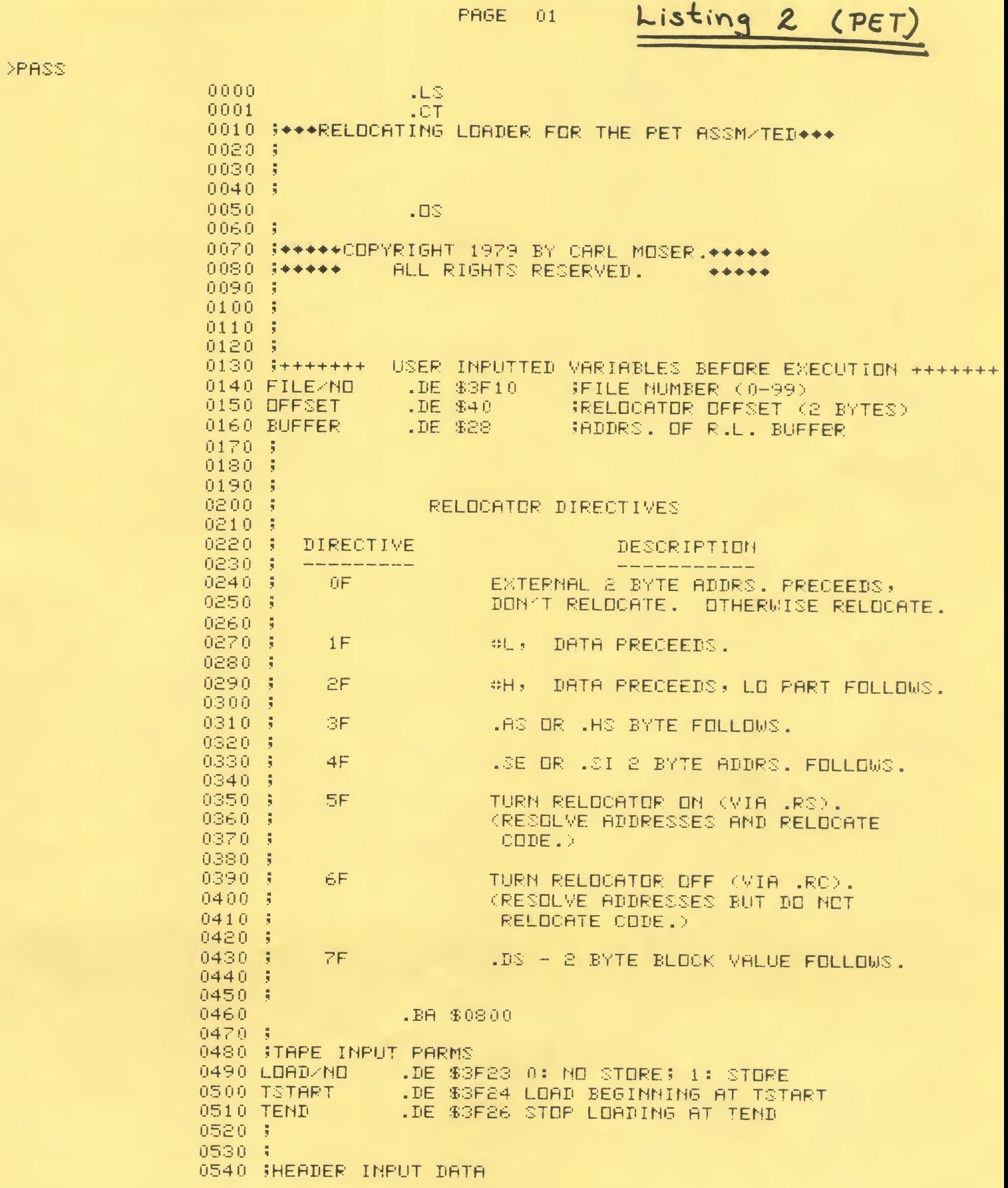

¥

 $\mathcal{L}^{\mathcal{L}}$ 

 $\ddots$   $\perp$ .

0550 HFILE/NO .DE \$3F7A HEADER FILE NUMBER .DE \$3F7B HEADER START 0560 HSTART 0570 HEND .DE \$3F7D HEADER END 0580 1  $0590 +$ 0600 WARIABLES 0610 SCRAT .DE \$3F1E SCRATCH AREA .DE \$3F1F SCRATCH AREA 0620 TEMP1 .DE \$3F20 SCRATCH AREA 0630 TEMP2 0640 SAVE .DE \$3F21 SCRATCH AREA .DE \$30 4 BYTES OF ADDRESS INFO. 0650 ADDRS .DE \$3F23 END OF 256 BYTE BUFFER 0660 BUFF.EMD 0670 BUFF.INDEX .DE \$3F24 PRESENT ACCESSED DATA FROM BUFFER 0680 % 0690 \$ RELOCATOOR ON  $0700$   $Re(X) = 00$ :  $0710$  (R(X)=02: RELOCATOR OFF 0720 \$ 0730 (BEGIN EXECUTION AT LABEL START  $0740 - 5$ 0750 START 0800- A2 FF LDN #SFF 0802-98 TXS INITIALIZE STACK 0760 0803- E8 0770 INX R(X)=00: SET RELOCATOR INITIALLY TO ON  $0804 - 18$ 0780 CLD. 0790 STN SAVE R(X)=00 0805-8E 21 3F 0808- 20 E3 08 0800 **JSR LOAD+BUFF** 080B- 4C 11 08 0810 **UMP ENTY JSR GET+DATA** 080E- 20 71 09 0820 LDDP1 0836 \$ CMP #\$7F 0811- 09 7F 0840 ENTY HOKG. FOR .DS 0850 BNE PRO.SF 0813- DO 03 0815-40 A7 09 UMP PRO.7F - NUUMP TO PROCESS DIR. 7F 0860 0870 PRD.3F 0818-09 SF OMP #\$3F OK6, FOR RELOCATOR DIRECTIVE BNE DP+CK6 081A- DO OB 0880 0810- 20 71 09 USR GET+DATA 0890 081F-81 30 0900 STA (ADDRS, X) 0821- 20 85 09 0910 **JSR INC+ADDRS** 0824-40 0E 08 0920 UMP LOOP1 0827-09 4F OMP #\$4F OKG. FOR .SE, .SI 0930 OP+CK6 0829- DO 03 BNE W: 0940 082B- 4C AA 08 0950 UMP TUD+BYT+AD CMP #\$5F CKG. FOR RELOCATOR ON 082E- 09 5F 0960 W:  $0830 - D004$ 0970 **BHE CKNN** 0832- A2 00 0980 LDX #\$00  $0834 - F0$  D8 0990 BEQ LOOP1 1000 \$ CMP #\$6F CKG, FOR RELOCATOR OFF 0836- C9 6F 1010 CKNK 0838- DO 04 BNE NO+REL 1020 LDX #\$02 083A- A2 02 1030 0830- DO DO 1040 BNE LOOP1 STA (ADDRS, X) STORE OP CODE 083E- 81 30 1050 NO+REL 1060  $0840 - 208509$ USR INC+ADDRS CMP #\$00 CKG, FOR BRK INSTR.  $0843 - C9 00$ 1070 BEQ LOOP1 0845- FO C7 1080 0847- C9 20 1090 OMP #\$20 OKG, FOR USR INSTR, BEQ TWO+BYT+AD 0849- FO 5F 1100 STA SAVE SAVE R(A), IT CONTAINS OP CODE 084B- 8D 21 3F 1110 AND #\$9F 084E- - 29 9F 1120

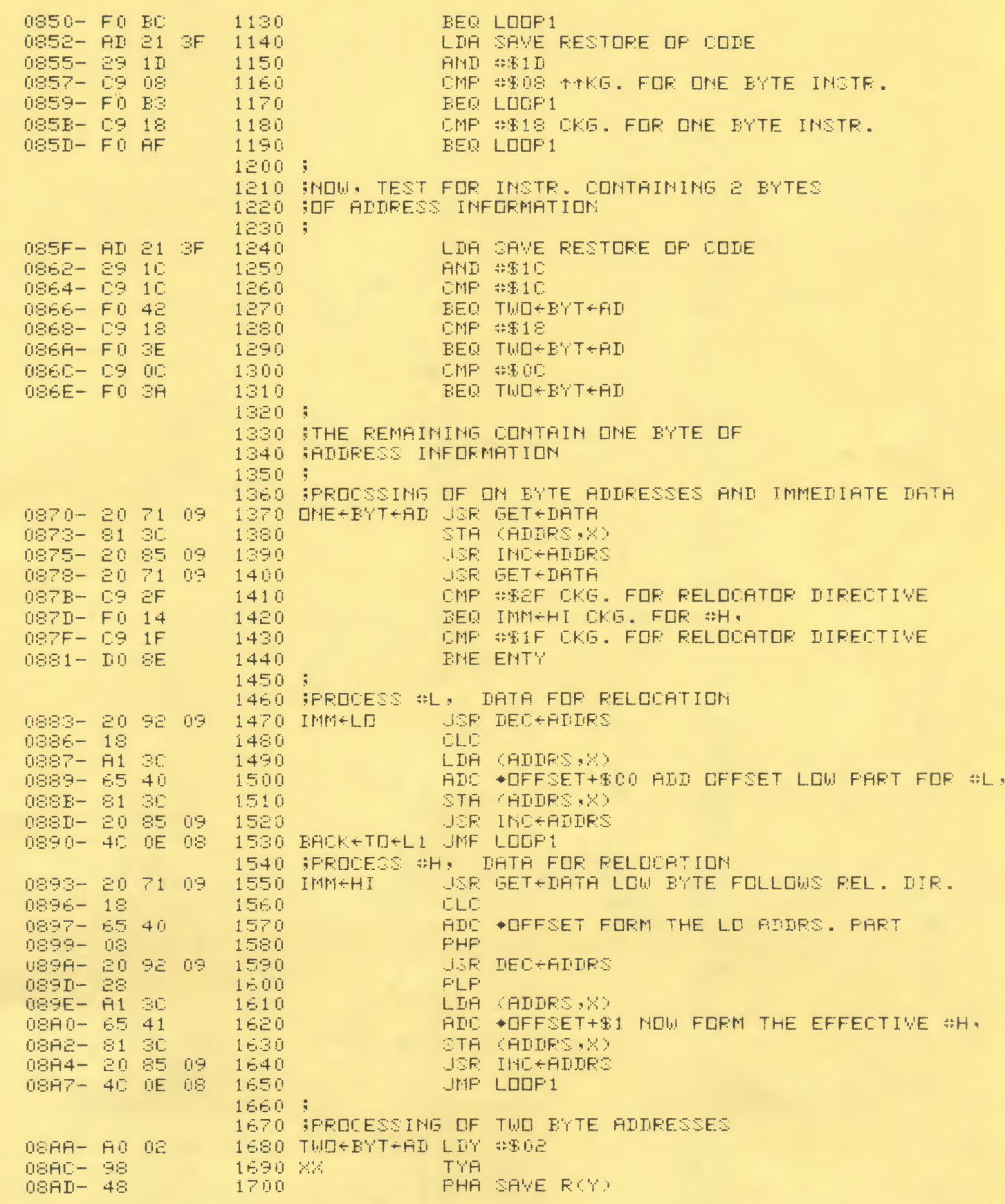

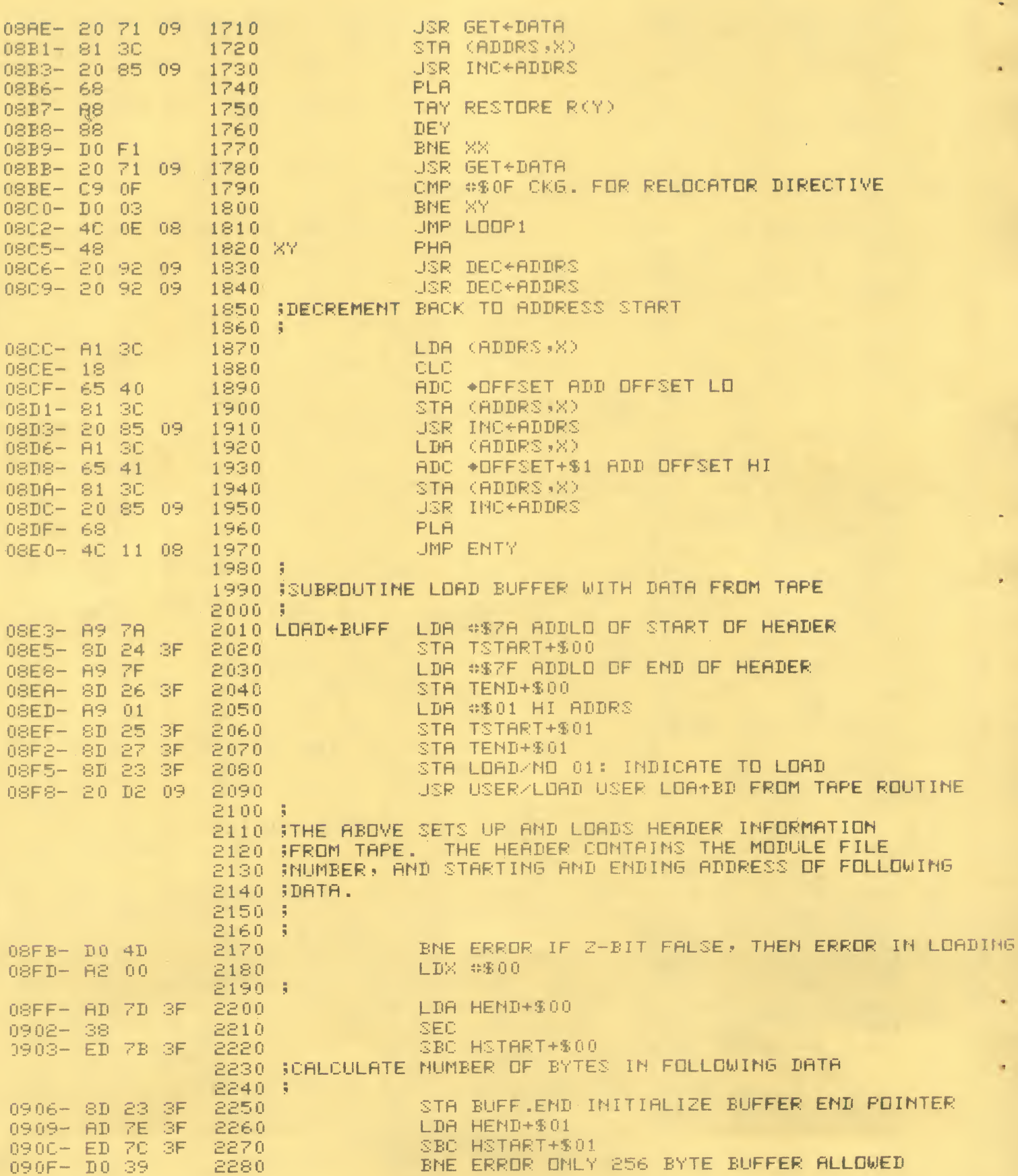

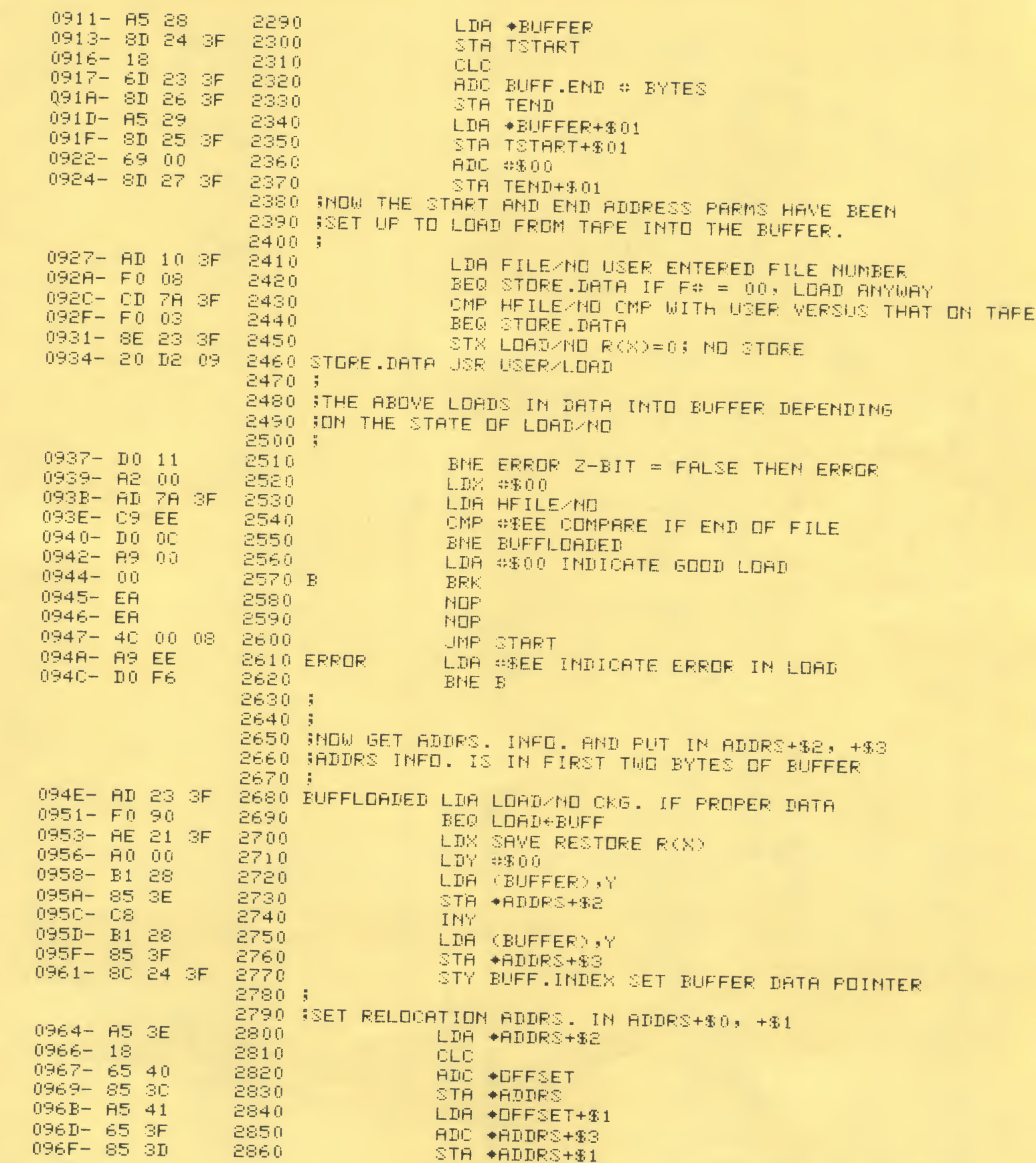

 $\omega$ 

×

k,

i.

 $\overline{\phantom{a}}$ 

×

2870 \$ 0971-8E 21 SF STX SAVE SAVE X IN CASE WE BR. TO LOAD+BUFF 2880 GET+DATA 0974- EE 24 3F 2890 INC BUFF INDEX INC. 256 BYTE BUFFER POINTER 0977- AC 24 SF LDY BUFF.INDEX 2900 0978- CC 23 CPY BUFF.END 3F 2910  $097D - 9003$ 2920 BOC WX BP. IF NOT AT END OF DATA IN BUFFER  $097F - 40 E3 08$ 2930 UMP LOAD+BUFF RELOAD BUFFER 0982- B1 28 2940 城 LDR (BUFFER) Y  $0984 - 60$ 2950 **RTS** 2960 \$ 2970 \$ 2980 JINCREMENT ADDRS+\$0, +\$1 AND ADDRS+\$2, +\$3 2990 \$ 0985- E6 30 3000 INC+ADDRS INC \*ADDRS  $0987 - 10002$ 3010 BNE SKIP+ING1 0989- E6 3D INC +ADDRS+\$1 3020 INC \*ADDRS+\$2 098B- E6 3E 3030 SKIP+INC1  $098D - D0 02$ 3040 BNE SKIP+INC2 098F- E6 3F 3050 INC \*ADDRS+\$3 3060 SKIP+INC2 **RTS**  $0991 - 60$ 3070 \$  $3080 - 3$ 3090 \$DECREMENT ADDRS+\$0, +1 AND ADDRS+\$2, +\$3  $3100 - 5$ 0992+ 06 30 3110 DEC+ADDRS DEC \*ADDRS 0994- 85 30 3120 LDA \*ADDRS 0996-09 FF 3130 **CMP #SFF** 0998- DO 02  $3140$ BNE SKIP+DEC1 0998-06 3D 3150 DEC \*ADDRS+\$1 0990- 06 3E 3160 SKIP+DEC1 DEC \*ADDRS+\$2 099E- A5 **3E** 3170 LDA \*ADDRS+\$2 0980- C9 FF CMP #SFF 3180 BNE SKIP+DEC2 0982- D0 02 3190 0984- C6 3F 3200 DEC \*ADDRS+\$3 0986-60 3210 SKIP+DEC2 **RTS** 3220 \$ 3230 1 3240 J7F LO HI  $\frac{1}{2}$  and  $\frac{1}{2}$  and  $\frac{1}{2}$ POL POH 7F LD Hi 3250 % **JSR GET+DATA** 0987- 20 71 09 3260 PRD.7F 09AA- 48 3270 **PHA ISAVE LD** 098B- 20 71 09 3280 **JSR GET+DATA SSAVE HI IN R(Y)** 09RE- 88 3290 **TAY** 09AF- AD 24 3F 3300 LDA BUFF.INDEX CMP #\$05 09B2- C9 05  $\rightarrow$  MD PROG. IF  $\leq$  4 3310 09B4-90 18 3320 BCC MD.PROC CLC 09B6-18 3330 PROC.DS PLA HEET LO 09B7- 68 3340 PHA 09B8-48 3350 09B9- 65 30 3360 ABC \*ADDRS 3370 STA \*ADDRS 09BB- 85 30 3380 TYA. **SGET HI** 09BD-98 3390 ADC +ADDRS+1 09BE- 65 SD 0900-85 3D 3400 STA ◆ADDRS+1 0902- 68  $3410$ PLA **PHR IGET LD** 0903-48 3420 CLC  $0904 - 18$ 3430 0905- 65 3E ADC ◆ADDRS+2 3440

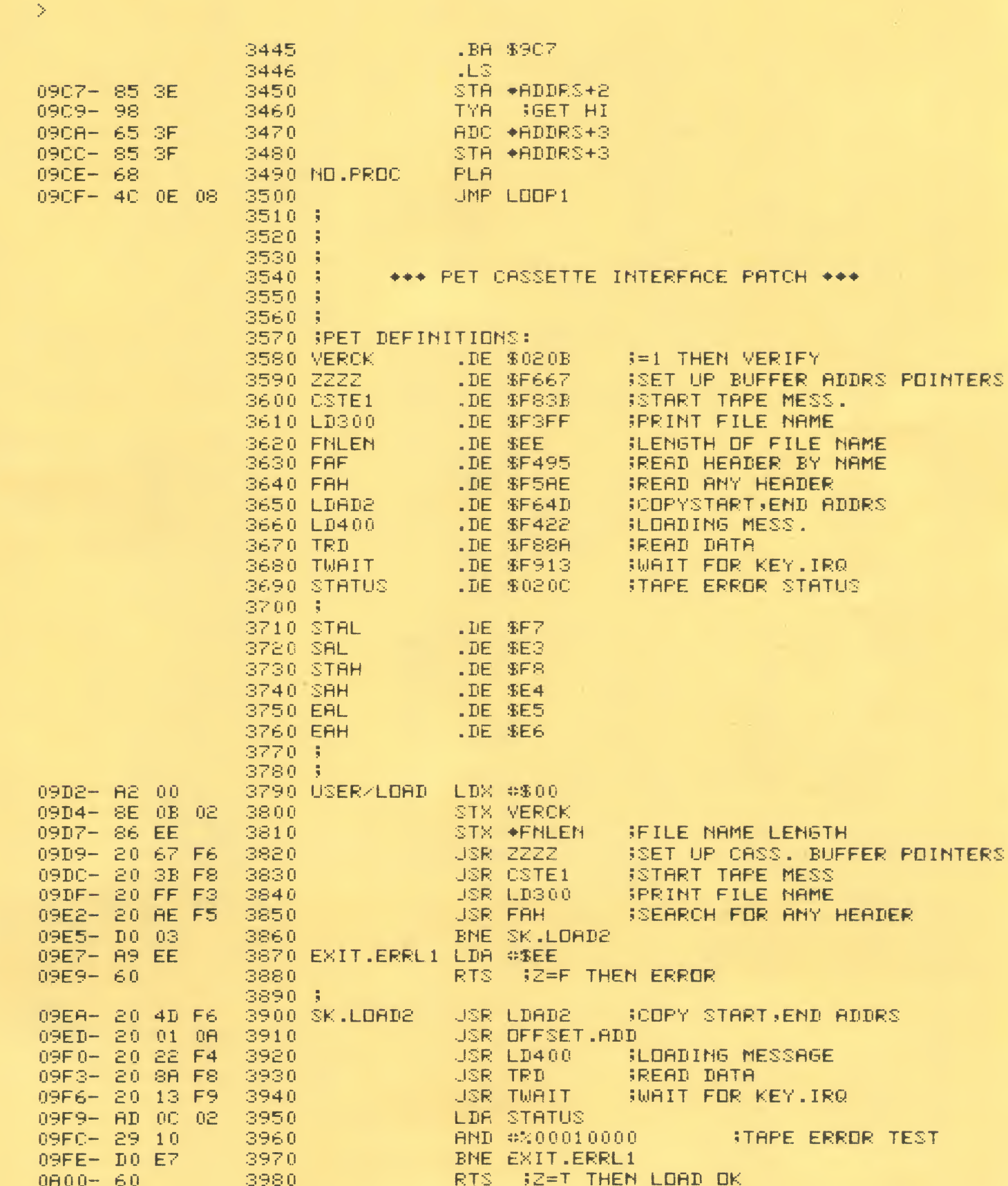

 $\mathcal{S} \mathcal{W}^{\mathcal{S}}$ 

3990 \$ 4000 OFFSET.ADD LDA ISTART 0801- 8D 24 3F STA +STAL 0804-85 FZ 4010 STA +SAL 0806-85 E3 4020 0808- AD 25 3F LDA TSTART+1 4030 STA +STAH 080B-85 F8 4040 STA +SAH 080D-85 E4 4050 LDA TEND 080F- 8D 26 3F 4060 4070 STA +EAL 0812-85 E5 4080 LDA TEND+1 0814- AD 27 3F 4090 STA +EAH 0817-85 E6 RTS.  $0019 - 60$ 4100  $4110.5$ 4120 % .EN 4130 END.PGM

LABEL FILE:  $I \neq F$  EXTERNAL J

 $\angle$ FILE $\angle$ NO=3F10 /LOAD/NO=3F23 **ZHEILEZNB=SF7A**  $\times$ CRAT=3F1E /SAVE=3F21 /BUFF.INDEX=3F24  $ENTY = 0811$  $W = 082E$  $DME+BYT+AD=0870$  $IMM+HI=0893$  $XY = 0805$  $B = 0944$  $GET+DHTH=0971$  $SKIP+INCI=098B$  $SKIP+DEC1=099C$ **PROC.DS=09B6** /ZZZZ=F667  $\angle$ FNLEN=00EE /LDAD2=F64D  $7TWRIT = F913$  $ZSAL = 0.0E3$  $\times$ EAL=00E5 EXIT.ERRL1=09E7 END.PGM=0818  $2/0000, 0010, 0010$  $\mathbb{R}^2$ 

 $\angle$ DFFSET=0040 ZTSTART=3F24 ZHSTART=SF7B /TEMP1=3F1F  $\angle$ ADDRS=003C  $START = 0800$ PRD.3F=0818 CKNX=0836 IMM+LD=0883 TWO+BYT+AD=08AA LOAD+BUFF=08E3 ERROR=0948  $W = 0982$ SKIP+INC2=0991 SKIP+DEC2=0986  $<sub>ND</sub>$ .PROC=09CE</sub>  $\textrm{7CSTE1=}$ F83B  $\angle$ FAF=F495 /LD400=F422  $\times$ STATUS=0200  $ZSTAH = 00F8$  $\angle$ EAH=00E6  $SK.LDRD2 = 09ER$ 

 $\angle BUFFER=0028$ /TEND=3F26 /HEND=3F7D /TEMP2=3F20 /BUFF.END=3F23  $LDDF1 = 080E$  $DF + CKG = 0827$ NO+REL=083E  $BACK+TD+L1=0890$  $XX = 08BC$ STORE.DATA=0934 BUFFLOADED=094E INC+ADDRS=0985 DEC+ADDRS=0992 **PRD.7F=0987**  $\angle$ VERCK=020B **ZLD300=F3FF**  $\n /F$ AH=F5AE /TRD=F88A  $\times$ STAL=00F7  $\angle$ SAH=00E4 USER/LOAD=09D2 OFFSET.ADD=0801

### B. APPLE

The default file boundaries for APPLE are: text file = 0800-17FC, label file =  $1800-1EFC$ , and relocatable buffer start =  $1F00$ . When entering the upper file boundary via the  $\geq$ SET command, enter<br>the end address minus 3 (example: If the end = 17FF, then enter  $17FC$ .

The APPLE II computer does not have tape motor control support. Thus the >ON, >OFF, and ^T functions are not implemented.

Since the APPLE II is deficient in a cassette record start sequence, the user is required to position the tape at the recorded leader tone before executing the cassette interface software. Thus, APPLE II users may experience difficulty in using ASSM/TED to assemble program modules from tape, and in using the relocationg loader.

ASSM/TED for the APPLE uses BB-F8 of zero page and most of the bottom of the stack (0100 up).

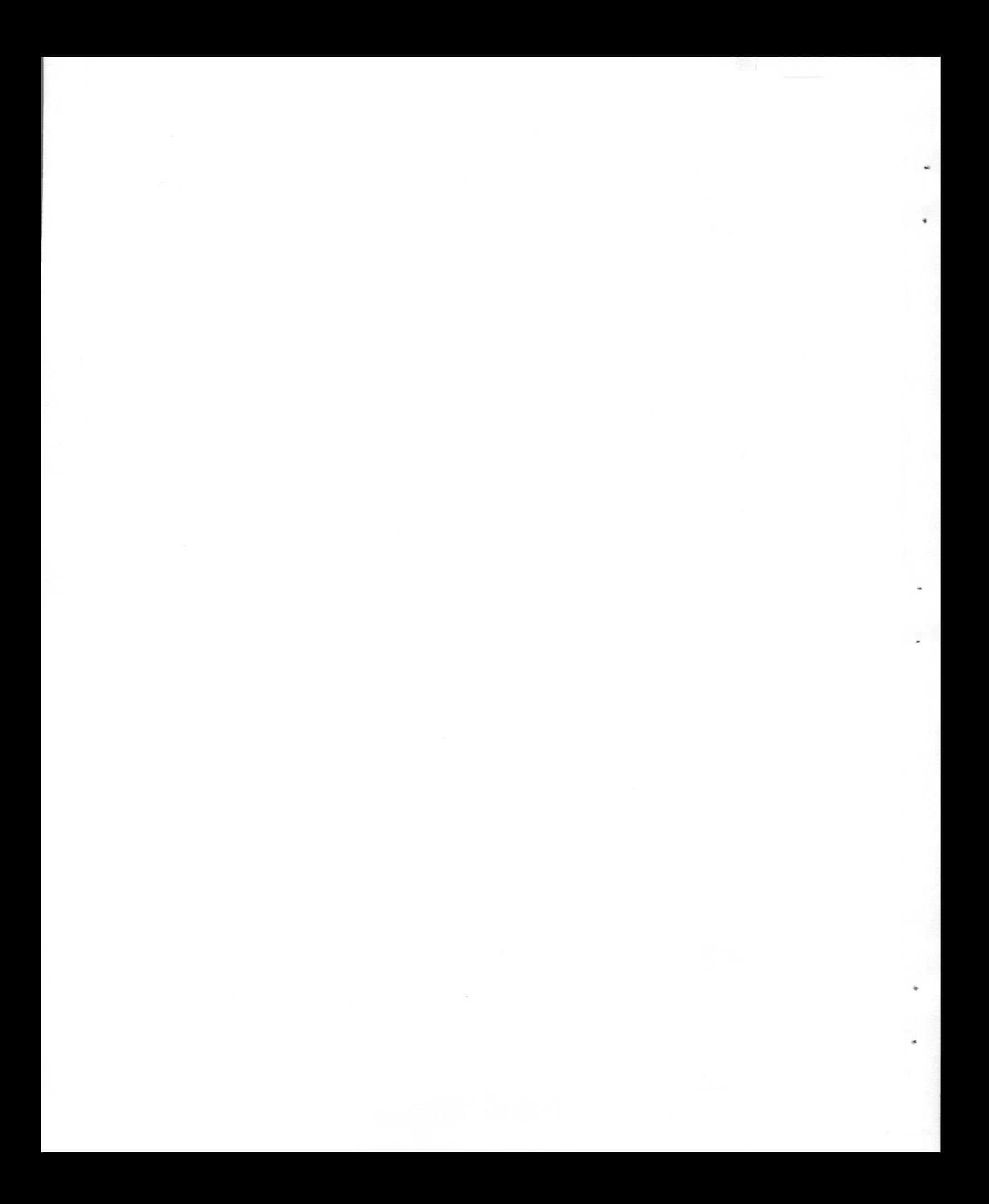

Listing 2 (APPLEII)

**PASSEMBLE LIST** 

0010 W\*\*\*RELOCATING LOADER FOR THE APPLE II ASSM/TED\*\*\*  $0020 - 1$ 0030 \$  $0040 - 3$  $.03$  $0050$ 0060 \$ ALL RIGHTS RESERVED. \*\*\*\*\*  $0080 - 3$ \*\*\*\*\* 0090 \$ 0100 \$  $0110$ -4 0120 5 USER INPUTTED VARIABLES BEFORE EXECUTION ++++++++  $0130 + + + + + + +$ .DE \$0110 SFILE NUMBER (0-99) 0140 FILE/ND (RELOCATOR OFFSET (2 BYTES) .DE SEO 0150 DFFSET HADDRS. OF R.L. BUFFER .DE \$08 0160 BUFFER 0170 \$  $0180, 3$  $0190:$ RELOCATOR DIRECTIVES  $0200 - 3$ 0210 \$ DESCRIPTION  $0220 - 3$ DIRECTIVE  $0230 - 3$ and the same of the same same same way to say your same of EXTERNAL 2 BYTE ADDRS. PRECEEDS,  $0240 - 3$ ÜF DON'T RELOCATE. OTHERWISE RELOCATE.  $0250 - 3$ 0260 \$ 0270 \$  $1F$ ., DATA PRECEEDS. 0280 \$ WH, DATA PRECEEDS, LB PART FOLLOWS. 0290 1 2F  $0300 - i$  $0310 - 5$ 3F .AS OR .HS BYTE FOLLOWS.  $0320:$ .SE OR .SI 2 BYTE ADDRS. FOLLOWS. 0330 \$  $4F$  $0340 - 3$ TURN RELOCATOR ON (VIA .RS). 0350 } 5F (RESOLVE ADDRESSES AND RELOCATE 0360 \$  $CIDE.$ 0370 \$ 0380 \$ TURN RELOCATOR OFF (VIA .RC). 0390 \$ 6F (RESOLVE ADDRESSES BUT DO NOT  $0400 - 3$  $0410 - 1$ RELOCATE CODE.)  $0420;$ .DS - 2 BYTE BLOCK VALUE FOLLOWS. **7F**  $0430 - 3$  $0440 - 3$  $0450 - 3$ .BA \$0800 0460  $0470 - 3$ 0480 STAPE INPUT PARMS .DE \$0180 0: ND STORE; 1: STORE 0490 LDAD/ND .DE \$30 LOAD BEGINNING AT TSTART 0500 TSTART 0510 TEND .DE \$3E STOP LOADING AT TEND  $0520 - 3$  $0530 - 3$ 0540 HEADER INPUT DATA .DE \$0178 HEADER FILE NUMBER 0550 HFILE/MD

0560 HSTART .DE \$017B HEADER START 0570 HEND .DE \$017D HEADER END 0580 ; 0590 \$ 0600 WARIABLES 0610 SCRAT .DE \$11E SCRATCH AREA 0620 TEMP1 .DE \$11F SCRATCH AREA 0630 TEMP2 .DE \$120 SCRATCH AREA 0640 SAVE .DE \$121 SCRATCH AREA 0650 ADDRS .DE \$DC 4 BYTES OF ADDRESS INFO. 0660 BUFF.END .DE \$0123 END OF 256 BYTE BUFFER 0670 BUFF.INDEX .DE \$0124 PRESENT ACCESSED DATA FROM BUFFER  $0680 +$ 0690 \$  $0700$   $\{R(X)=00\}$ RELOCA+COR ON  $0710$   $\text{R(X)} = 021$ RELOCATOR OFF 0720 \$ 0730 (BEGIN EXECUTION AT LABEL START  $0740 - 5$  $0800 - 02$  FF 0750 START LDX #SFF  $0802 - 98$ 0760 TXS INITIALIZE STACK 0803-E8 0770 INX R(X)=00: SET RELOCATOR INITIALLY TO ON  $0804 - 18$ 0780 CLD  $0805 - 8E$  $21$ 0790  $01$ STX SAVE  $R(X)=00$  $0808 - 20$ E3 **JSR LOAD+BUFF** 08 0800 JMP ENTY  $080B - 4C$  $11$ 08 0810 080E- 20 71 09 0820 LDDF1 USR GET+DATA 0830 \$  $0811 - C977F$ 0840 ENTY CMP #\$7F **JOKG. FOR .DS** BNE PRO.3F  $0813 - D0003$ 0850  $0815 - 40$ -87. 09 0860 JMP PRO.7F **BUUMP TO PROCESS DIR. 7F**  $0818 - C9$ 3F 0870 PRD.3F CMP #\$3F CKG. FOR RELOCATOR DIRECTIVE  $081B - D0$ BNE OP+CKG  $0<sub>B</sub>$ 0880  $081C - 20$ 71 09 0890 USR GET+DATA  $081F - 81$ DC 0900 STA (ADDRS, X)  $0821 - 20$ -85  $09$ 0910 USR INC+ADDRS  $0824 - 4C$  $0E$ 08 0920 JMP LOOP1  $0827 - C9$  $4F$ 0930 DP+CKG CMP #\$4F CKG. FOR .SE, .SI  $0829 - 00$  $-0.3$ 0940 BNE W:  $082B - 4C$ H<sub>R</sub> 0950 JMP TWO+BYT+AD 08 082E- C9 5F 0960 W: OMP #\$5F OK6. FOR RELOCATOR ON  $0830 - 10$  $04$ 0970 **BHE CKNX**  $0832 - 0.02$  $00$ 0980 LDX #\$00  $0834 - F0$ 0990 D<sub>8</sub> BEQ LOOP1  $1000 - 3$ 0836- C9 6F ONP #\$6F CKG. FOR RELOCATOR OFF 1010 CKNX  $0838 - 10004$ BNE NO+REL 1020 LDX #\$02  $083A - A2$ - 02 1030  $083C - D0$ D<sub>0</sub> 1040 BNE LOOP1  $083E - 81$ 1050 NO+REL STA (ADDRS,X) STORE OP CODE DC  $0840 - 2085$ **JSR INC+ADDRS** 09 1060 CMP #\$00 CKG. FOR BRK INSTR.  $0843 - C9$  $-0.0$ 1070 0845- FO C7 1080 BEQ LOOP1  $0847 - 09$ 20 1090 CMP #\$20 CKG. FOR USR INSTR.  $0849 - F0$ **SF** 1100 BEQ TWD+BYT+AD  $084B - 8D$  $-21$  $01$ 1110 STA SAVE SAVE R(A), IT COMTAINS OP CODE

AND #\$9F

BEQ LOOP1

084E- 29

0850- FO BC

-9F

1120

1130

### PAGE  $02<sub>o</sub>$

PAGE.  $-0.3$ 

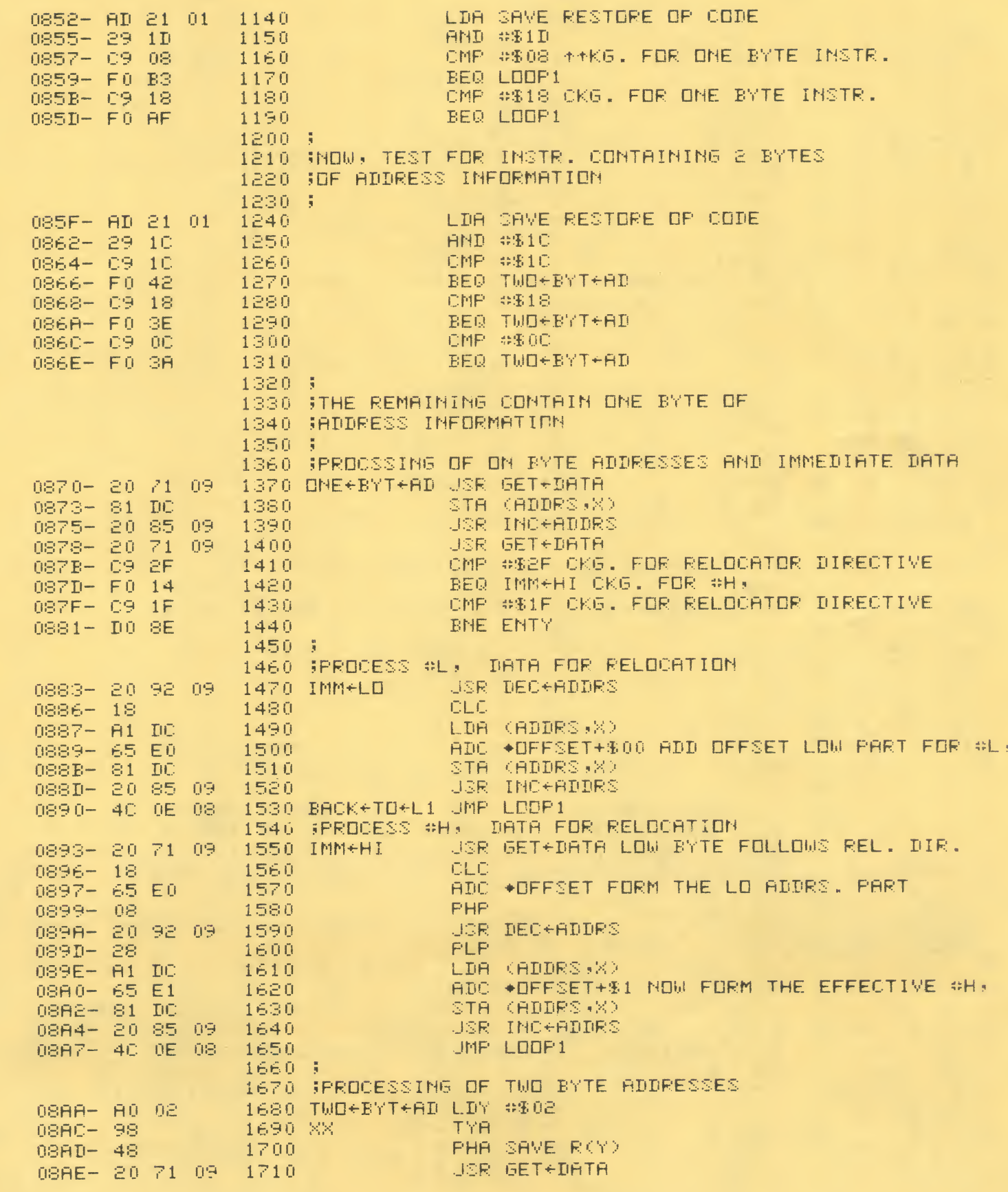

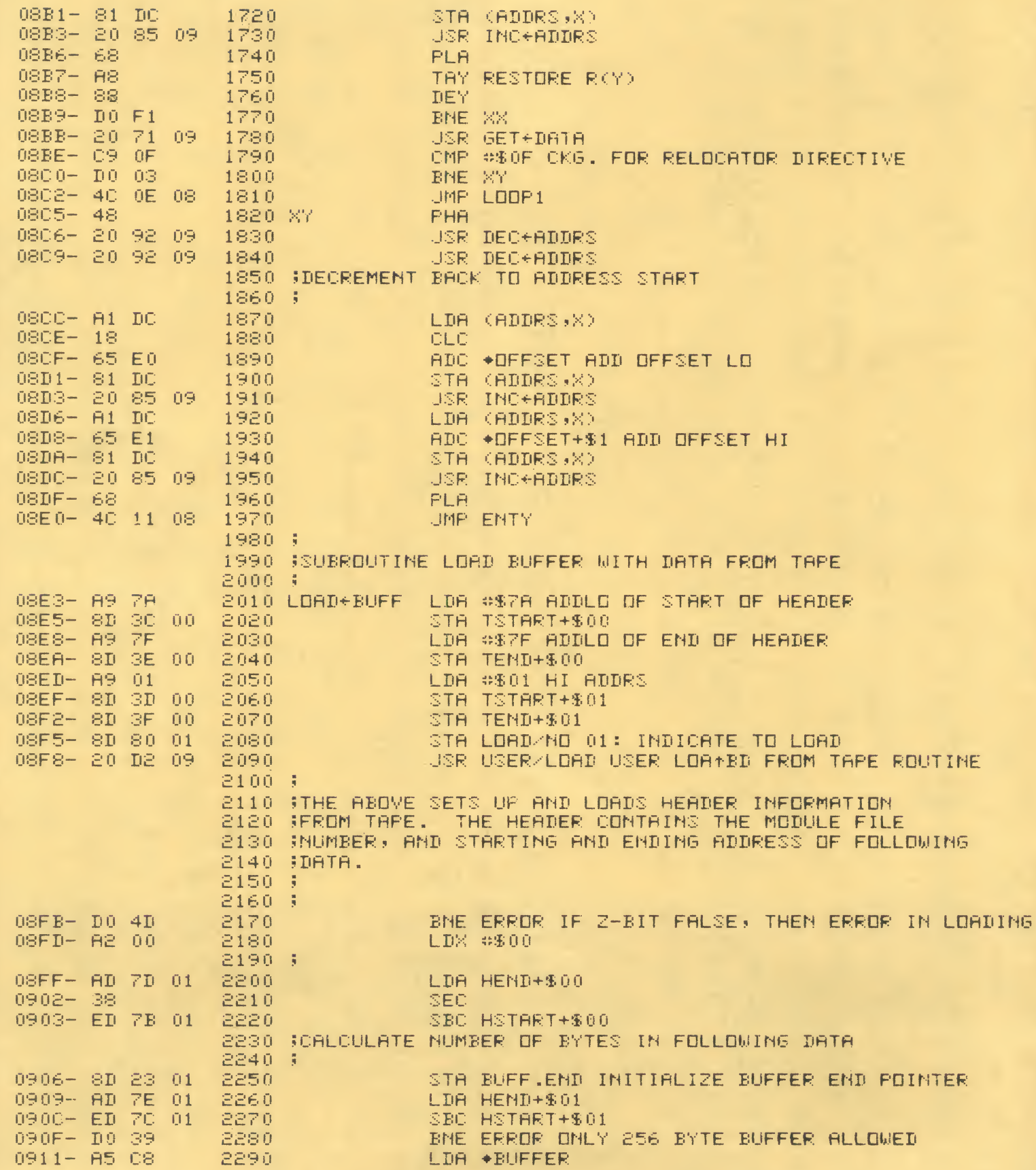

 $\blacksquare$ 

 $\mathbf{s}_i$ 

 $\overline{a}$ 

 $\sigma$ 

 $\epsilon$ 

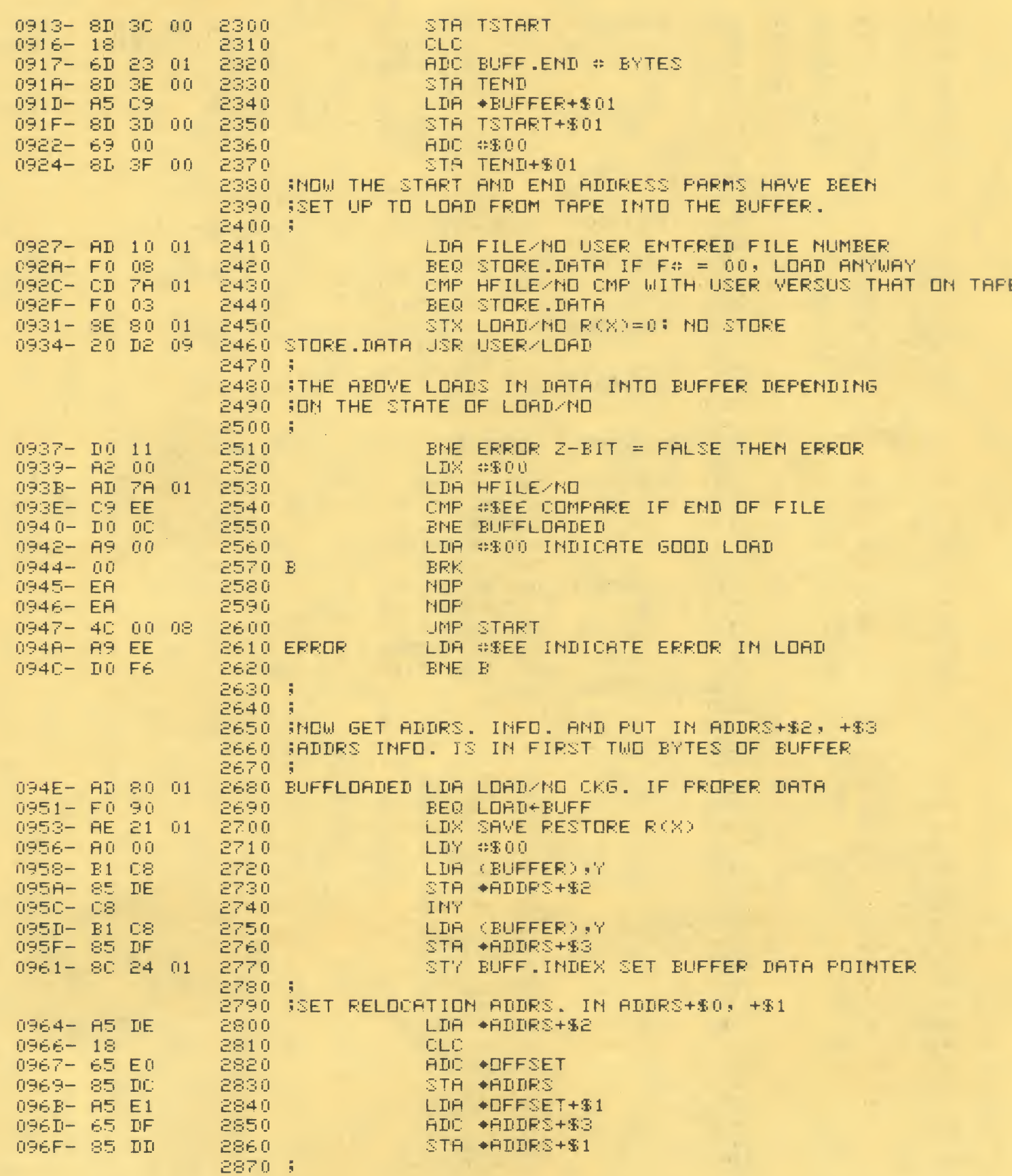

 $0971 - 8E 21 01$ 2880 GET+DATA STX SAVE SAVE X IN CASE WE BR. TO LOAD+BUFF 0974- EE 24 01 2890 INC BUFF. INDEX INC. 256 BYTE BUFFER POINTER 0977- AC 24 01 2900 LDY BUFF. INDEX 0978- CC 23 01 2910 CPY BUFF.END  $097D - 9003$ 2920 BCC WX BR. IF NOT AT END OF DATA IN BUFFER 097F- 40 E3 08 2930 UMP LOAD+BUFF RELDAD BUFFER 0982- B1 C8 2940 WX LDA (BUFFER), Y  $0984 - 60$ 2950 **RTS** 2960 \$ 2970 \$ 2980 SINCREMENT ADDRS+\$0, +\$1 AND ADDRS+\$2, +\$3 2990 \$ 0985- E6 DC 3000 INC+ADDRS INC \*ADDRS 0987- DO 02  $3010 -$ BNE SKIP+INC1 0989- E6 DD  $3020$ INC \*ADDRS+\$1 098B- E6 DE 3030 SKIP+INC1 INC \*RDDRS+\$2 098D- DO 02  $3040$ BNE SKIP+INC2 3050 098F- E6 DF INC \*ADDRS+\$3  $0991 - 60$ 3060 SKIP+INC2 RTS.  $3070 +$ 3080 \$ 3090 (DECREMENT RDDRS+\$0, +1 AND ADDRS+\$2, +\$3  $3100 \pm$ 0992- C6 DC 3110 DEC+ADDRS DEC \*ADDRS 0994- A5 DC  $3120$ LDA \*ADDRS 0996- C9 FF 3130 CMP #SFF 0998- DO 02 3140 BNE SKIP+DEC1 0998-06 DD 3150 DEC \*RDDRS+%1 0990- C6 DE 3160 SKIP+DEC1 DEC \*RDDRS+\$2 099E- A5 DE 3170 LDA \*ADDRS+\$2 0980-109 FF 3180 CMP #SFF 0982- DO 02 3190 BNE SKIP+DEC2 0984- C6 DF 3200 DEC \*ADDRS+\$3  $09B6 - 60$ 3210 SKIP+DEC2 RTS. 3220 % 3230 % 3240 J7F LO HI -- PCL PCH 7F LO HI 3250 1 0987- 20 71 09 3260 PRD.7F **JSR GET+DATA** 09AA-48 3270 **PHA ISAVE LD** 09AB- 20 71 09 3280 USR GET+DATA 09AE- 88 3290 TAY. **SSAVE HI IN R(Y)** 09AF- AD 24 01 3300 LDA BUFF.INDEX 09B2- C9 05 3310 CMP  $#805$  ; FND PROC. IF  $\leq$  4  $09B4 - 9018$ 3320 BCC ND.PROC  $09B6 - 18$ 3330 PROC.DS **CLÉ**  $09B7 - 68$ 3340 PLA HGET LD 09B8-48 3350 PHA 09B9- 65 DC 3360 ADC \*ADDRS 09BB- 85 DC 3370 STA +ADDRS 09BD-98 3380 TYA GET HI 09BE- 65 DD 3390 **ADC ◆ADDRS+1** 09C0-85 DD  $3400 -$ STA \*ADDRS+1 0902- 68  $3410$ **PLA**  $09C3 - 48$ 3420 **PHR 16ET LO**  $0904 - 18$ 3430 **CLC** 0905-85 DE  $3440 -$ ADC \*ADDRS+2 0907-85 DE

STA +ADDRS+2

3450

PAGE. 07

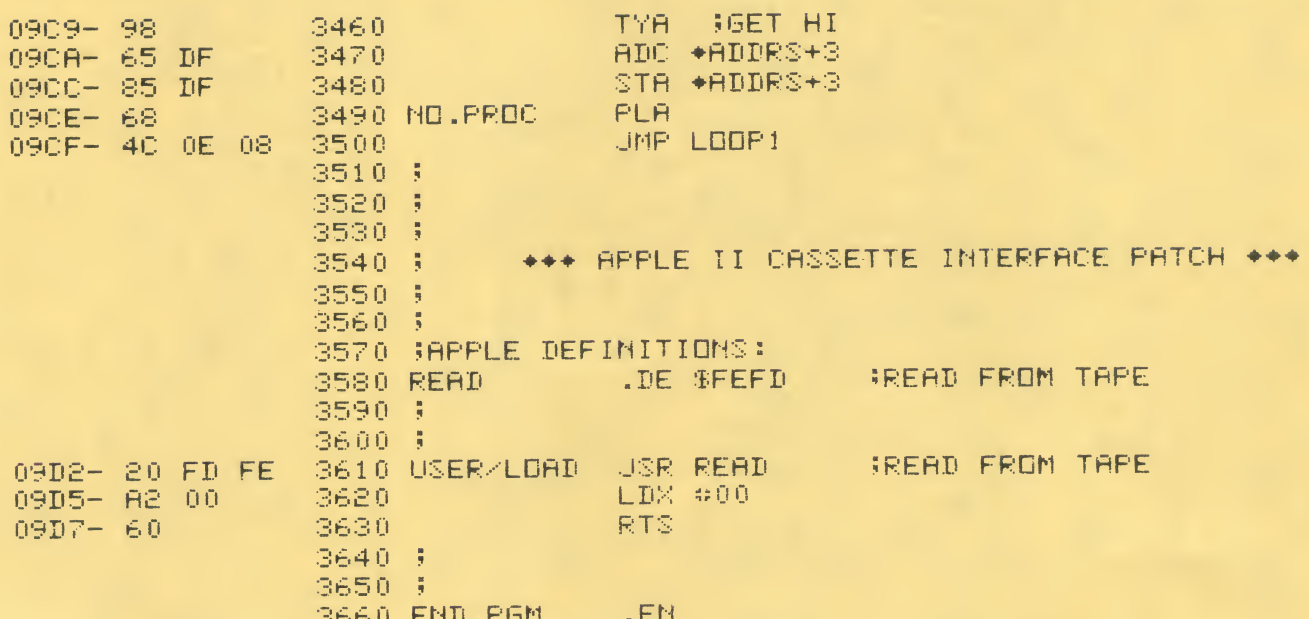

LABEL FILE:  $I \times = EXTERMAL$  1

 $\angle$ FILE $\angle$ ND=0110  $Z$ LOAD $Z$ NO=0180  $\angle$ HFILE $\angle$ NB=017A  $\times$ SCRAT=011E  $ZSAVE = 0121$ /BUFF.INDEX=0124 ENTY=0811  $W = 082E$  $DNE+BYT+AD=0870$  $IMM+HI=0893$  $XY = 0805$  $B = 0944$  $GET + DATA = 0971$ SKIP+INC1=098B  $SKIP+DEC1=099C$ PROC.DS=09B6 USER/LOAD=09D2  $2/0000,0908,0908$ Ņ.

 $ZDFFSET = 00E0$  $\times$ TSTART=0030  $\times$ HSTART=017B  $\textrm{/TEMP1} = 011F$  $\times$ ADDRS=00IC START=0800 PRD.3F=0918 CKNX=0836  $IMM + L = 0883$ TWO+BYT+AD=08AA LOAD+BUFF=08E3 ERROR=0948  $W = 0982$ SKIP+INC2=0991 SKIP+DEC2=0986 ND.PROC=09CE END.PGM=09D8

ZBUFFER=0008  $\times$ TEND=003E  $\angle$ HEND=017D /TEMP2=0120  $\times$ BUFF.END=0123  $LDDF1 = 080E$  $DF + CKG = 0627$ ND+REL=083E  $BACK+TD+LI=0890$  $XX = 08AC$ STORE.DATA=0934 BUFFLOADED=094E INC+ADDRS=0985 DEC+ADDRS=0992 PRO.7F=09A7 /READ=FEFD

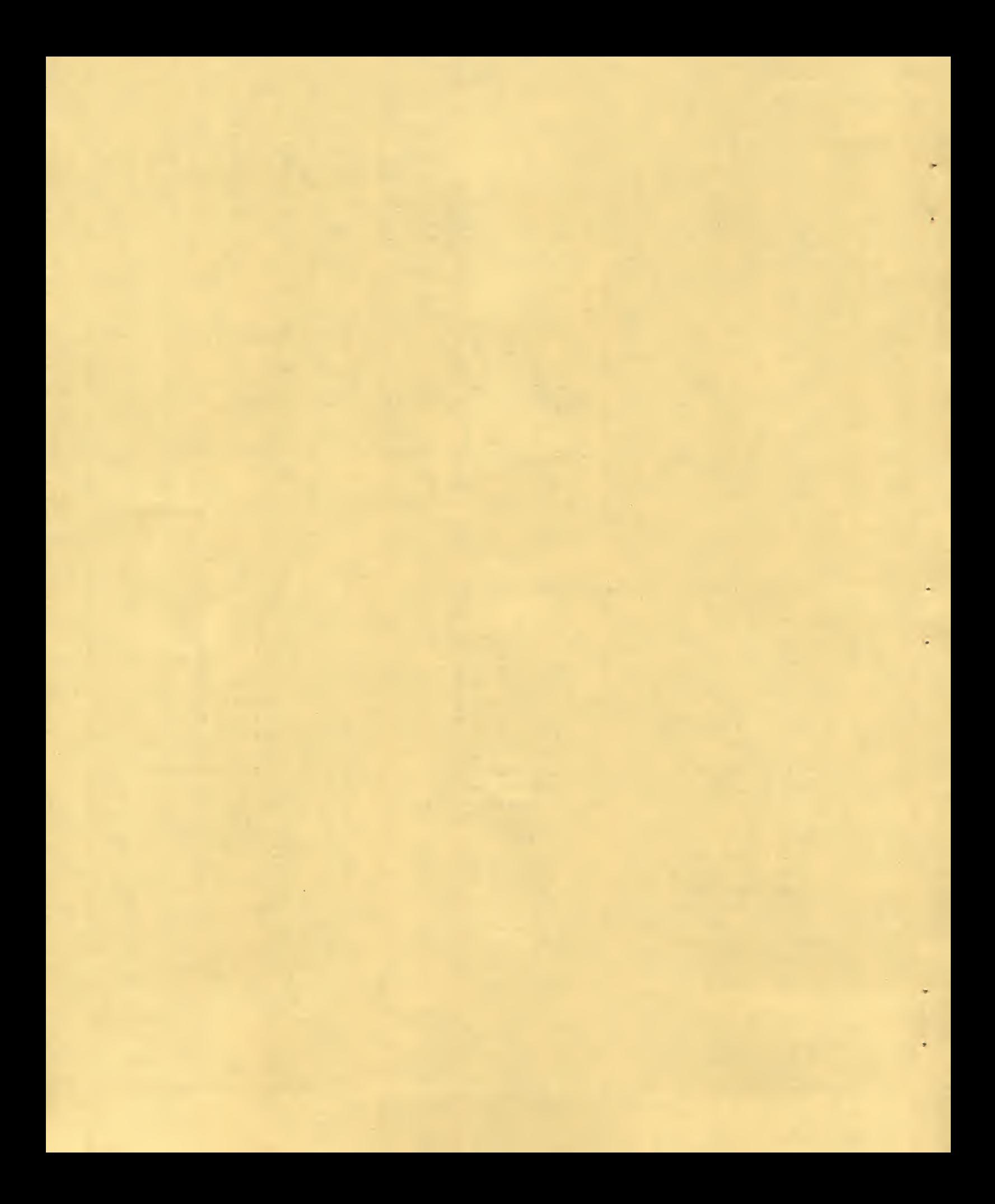

### $C_{\bullet}$ SYM

The default file boundaries for SYM are: text file =  $0200-0$ BFC. label file =  $0000 - 0$  EFC, and relocatable buffer =  $0$ FOO. When entering the file boundary via the ≥SET command, enter the end address minus 3 (example: If the end = OBFF, then enter OBFC).

ASSM/TED provides software for controlling two tape motors. ASSM/TED assumes the record deck (deck 0) is connected to the on board motor control. If the user implements motor control<br>hardware for the play deck (deck 1), ASSM/TED can control it<br>via pin A-15 ("1" = on, "0" = off).

ASSM/TED for the SYM uses BB-F8 of zero page and most of the bottom of the stack (0100 up).

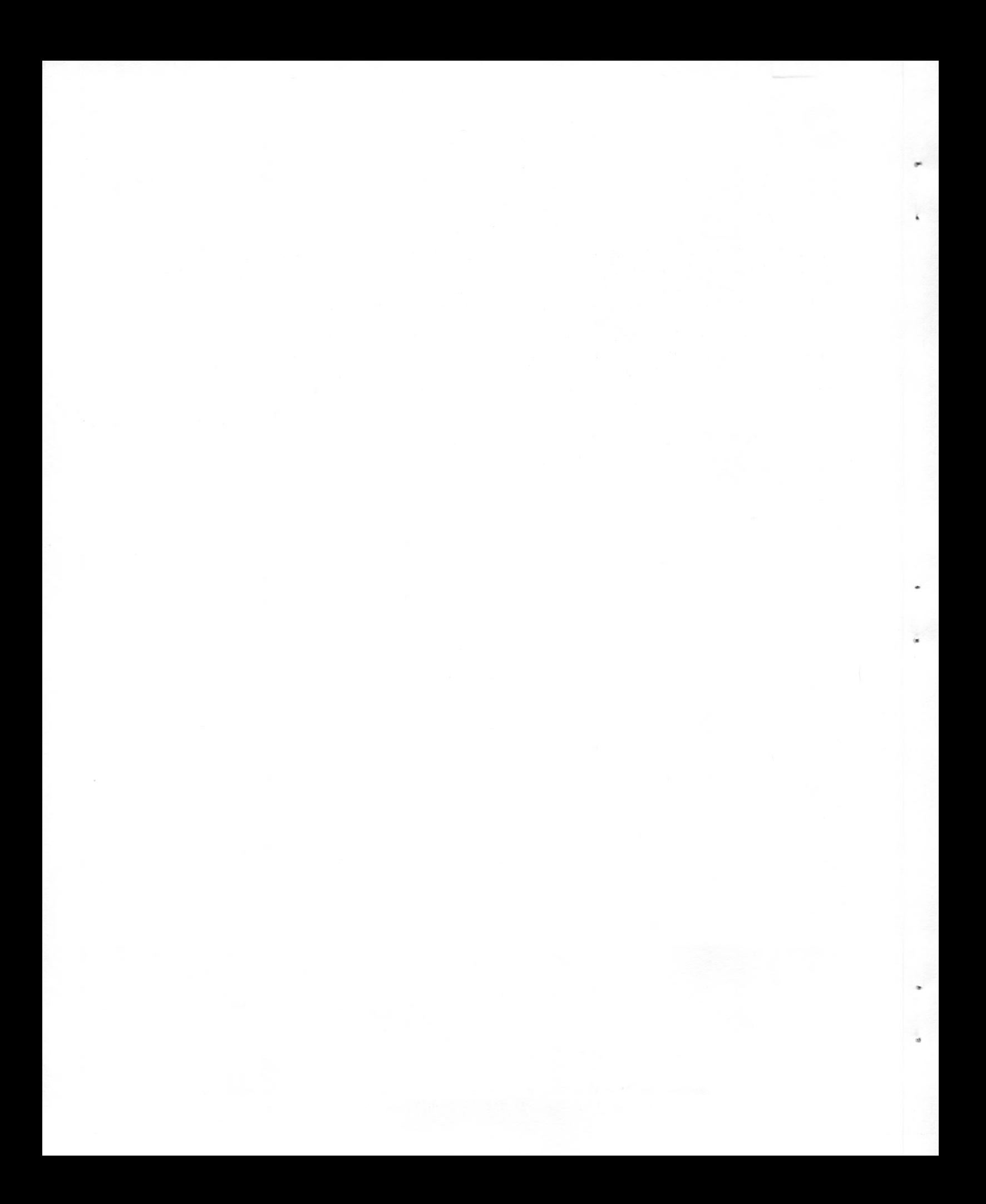

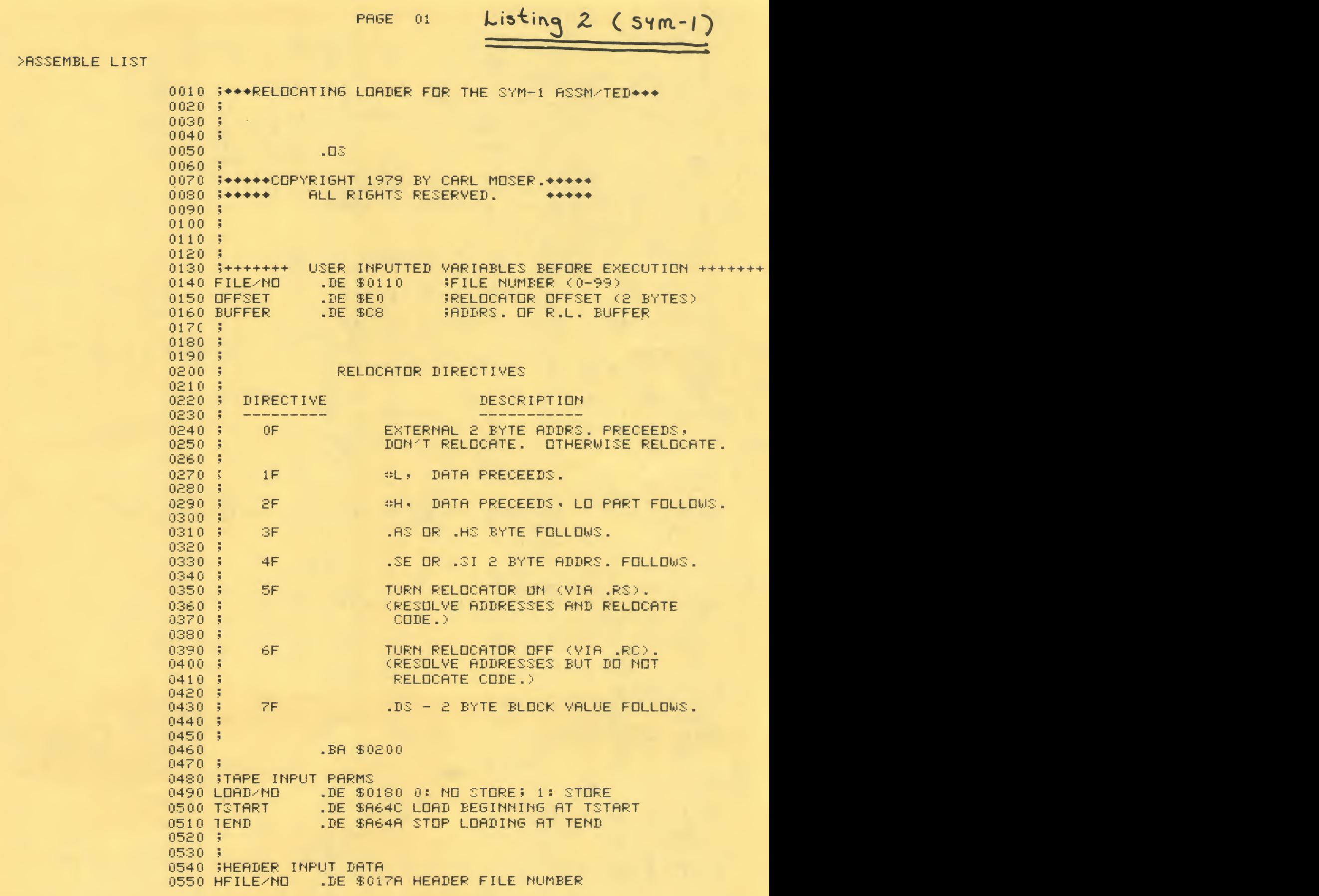

PAGE. -62

0560 HSTART .DE \$017B HEADER START 0570 HEND .DE \$017D HEADER END 0580 3 0590 \$ 0600 WARIABLES 0610 SCRAT .DE \$11E SORATCH AREA .DE \$11F SCRATCH AREA 0620 TEMP1 .DE \$120 SCRATCH AREA 0630 TEMP2 .DE \$121 SCRATCH AREA 0640 SAVE .DE \$DC 4 BYTES OF ADDRESS INFO. 0650 ADDRS .DE \$0123 END OF 256 BYTE BUFFER 0660 BUFF.END 0670 BUFF.INDEX .DE \$0124 PRESENT ACCESSED DATA FROM BUFFER 0680 % 0690 \$  $0700$   $\text{R}(X) = 00$ : RELOCATOOR ON  $0710 - 3R(X) = 02$ : RELOCATOR OFF 0720 \$ 0730 (BEGIN EXECUTION AT LABEL START  $0740 - 3$ 0200- 82 FF 0750 START LDX #SFF 0202-98 0760 TXS INITIALIZE STACK INX R(X)=00: SET RELOCATOP INITIALLY TO ON 0203- E8 0770 0204-20868B 0780 **JSR ACCESS** 0790 CLD  $0207 - 18$ STX SAVE R(X)=00 0208-8E 21 01 0800 020B- 20 E6 -02 **0810 JSR LOAD+BUFF JMP ENTY**  $020E - 4C$  14  $-0<sup>2</sup>$ 0820  $0211 - 20774$ -03 0830 LDDP1 USR GET+DATA 0840 \$ CMP ##7F NOKG. FOR .DS 0214- C9 7F 0850 ENTY BNE PRO.SF  $0216 - 10003$ 0860 **JUMP TO PROCESS DIR. 7F** JMP PRD.7F  $0218 - 40$  RR -03 0870 021B- 09 3F 0880 PRD.3F CMP #\$3F CKG. FOR RELOCATOR DIRECTIVE BNE OP+CKG  $021D - D00$ 0890 USR GET+DATA  $021F - 2074$ 0900 -03 STA (ADDRS, X) 0222-81 DC 0910 USR INC+ADDRS 0920  $0224 - 20.88$ -03  $0227 - 40$  11 JMP LOOP1 0930 -02 CMP #\$4F CKG, FOR .SE, .SI 0940 DP+0K6 0228- C9 4F 095.0 BNE W: 0220- DO 03 JMP TWD+BYT+AD 022E- 40 AD 02 0960 0231-09 5F 0970 M: CMP #\$5F CKG, FOR RELOCATOR ON  $0233 - 10004$ 0980 BNE CKNX LDX #\$00  $0235 - 020$ 0990 BEQ LOOP1 0237- F0 D8 1000 1010 \$ CMP #\$6F CKG. FOR RELOCATOR OFF 0239-09 6F 1020 CKNX  $1030$ **BME NO+REL** 023B- DO 04 LDZ #\$02 023D- A2 02 1040 BNE LOOP1 023F- DO DO 1056 STA (ADDRS,X) STORE OF CODE  $0241 - 81$  DC 1060 ND+REL USR INC+ADDRS 0243- 20 88 03 1070 CMP #\$00 CKG. FOR BRK INSTR.  $0246 - 09$  00 1080 BEQ LOOP1 0248- FO C7 1090 CMP #\$20 CKG. FOR USR INSTR.  $024A - 09$  $20$ 1100 BEO TUD+BYT+AD 0240- FO 5F 1110 STA SAVE SAVE R(A), IT CONTAINS OP CODE  $024E - 8D 21$  $-0.1$ 1120 0251-29 9F 1130 AND #\$9F

PAGE.  $\sim 03$ 

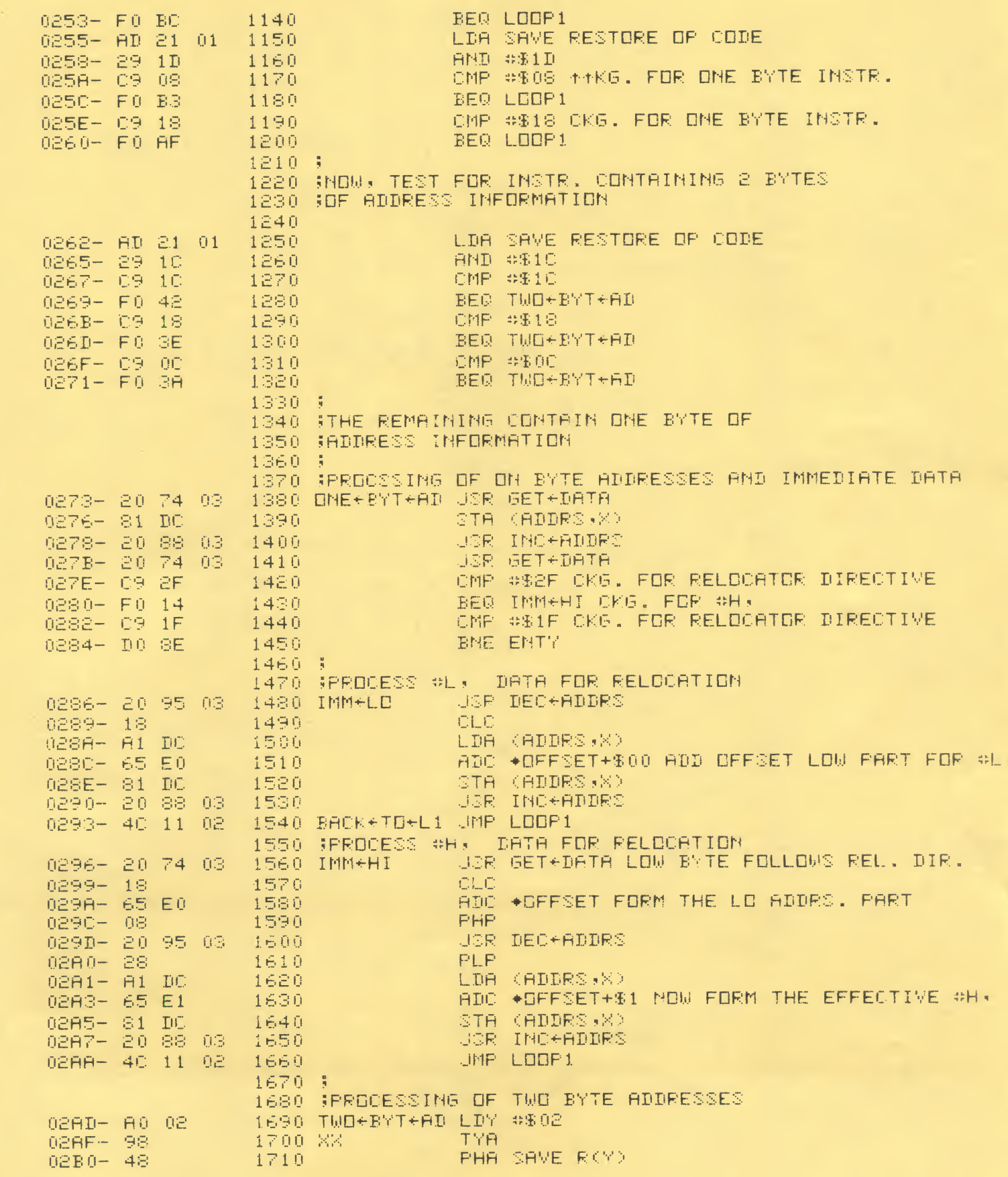

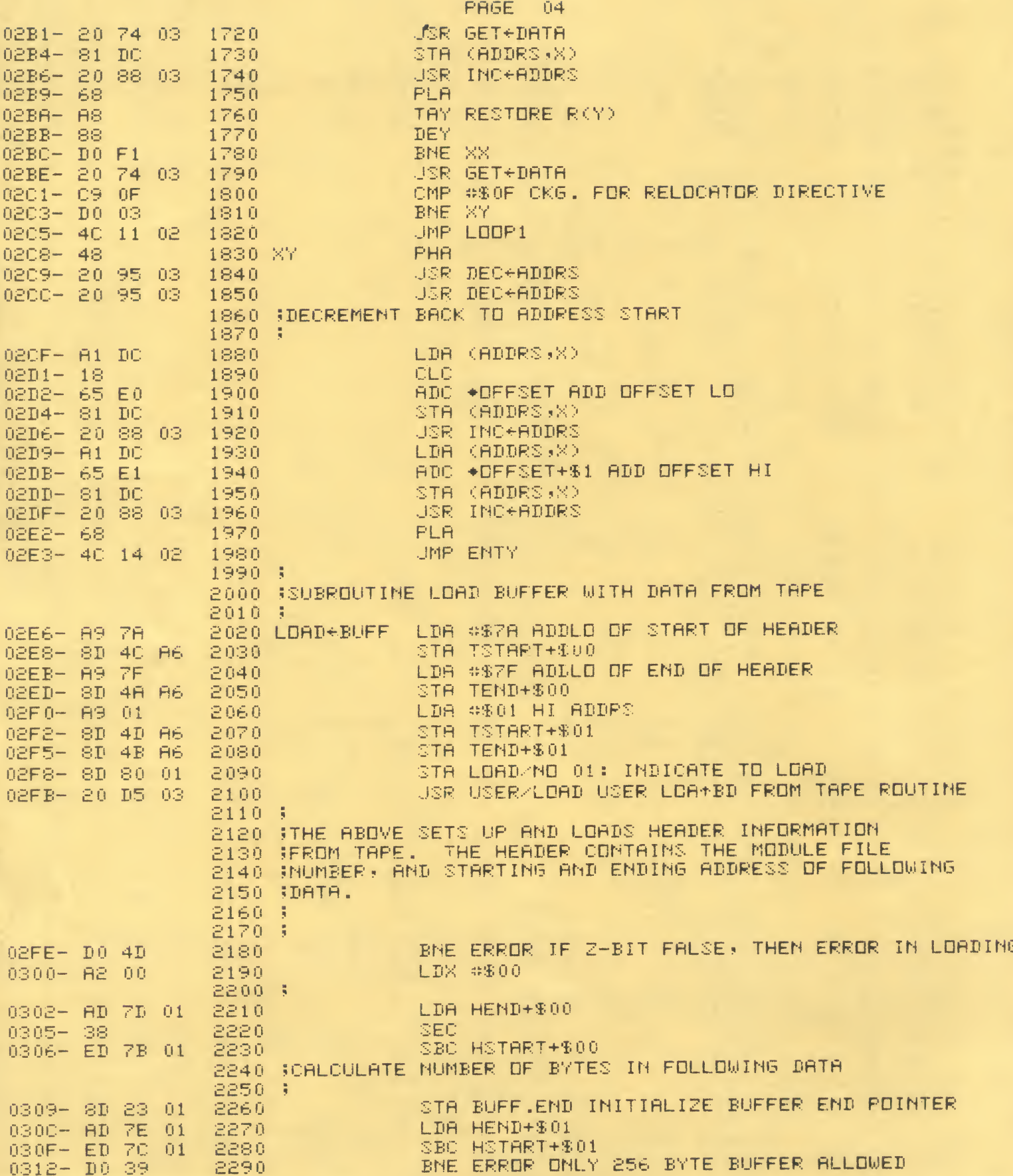

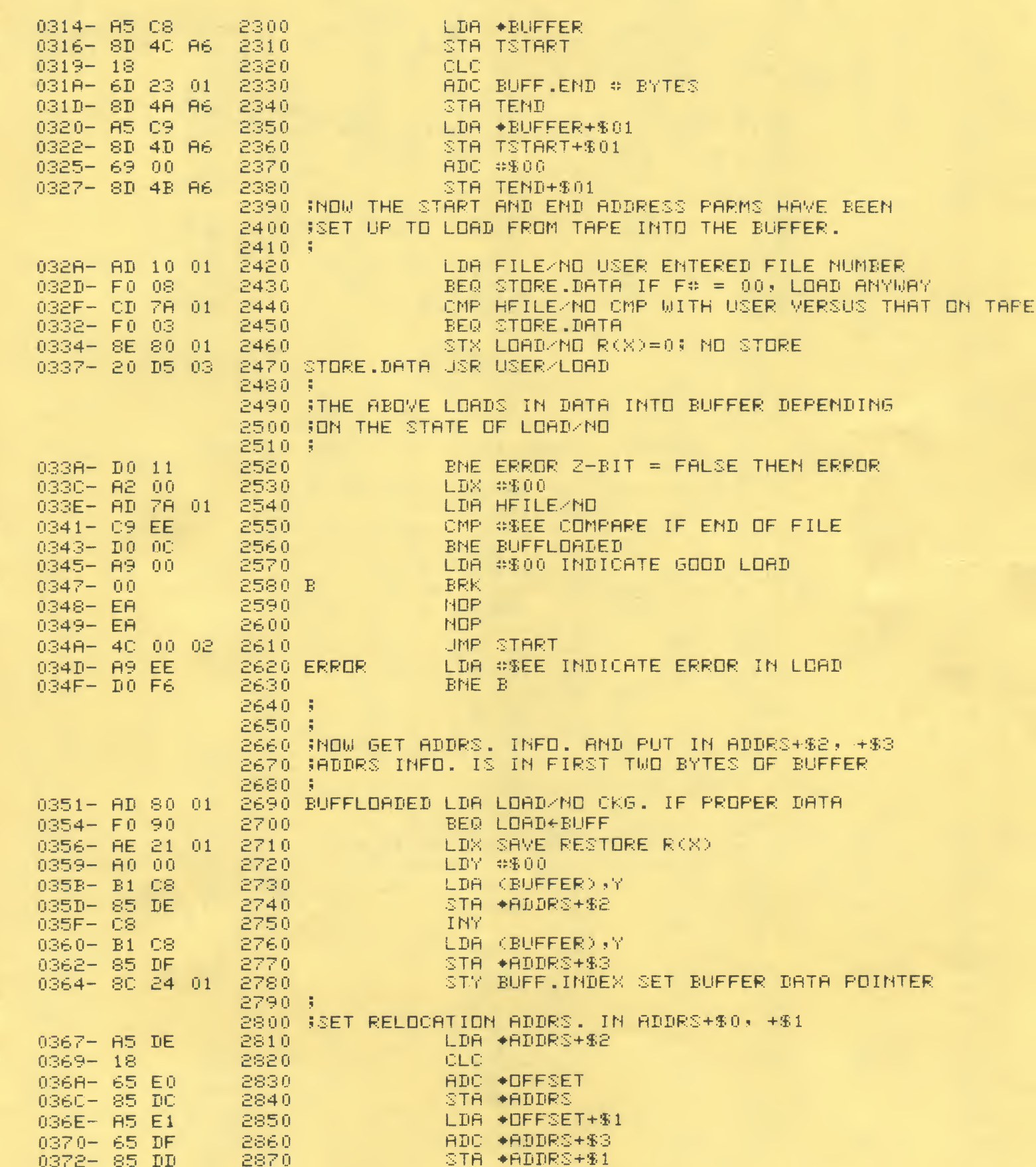

PAGE  $-05$ 

2880 1 STX SAVE SAVE X IN CASE WE BR. TO LOAD+BUFF 0374-8E 21 01 2890 GET+DATA INC BUFF.INDEX INC. 256 BYTE BUFFER POINTER 0377- EE 24 01 2900 0378- AC 24 01 2910 LDY BUFF.INDEX 037D-00 23 01 2920 CPY BUFF.END BCC WX BR. IF NOT AT END OF DATA IN BUFFER  $0380 - 9003$ 2930 JMP LOAD+BUFF RELOAD BUFFER 0382- 40 E6 02 2940 LDA (BUFFER), Y 0385- B1 C8 2950 WX  $0387 - 60$ **2968 RTS** 2970 \$ 2980 \$ 2990 ;INCREMENT ADDRS+\$0, +\$1 AND ADDRS+\$2, +\$3 3000 \$ 0388- E6 DC 3010 INC+ADDRS INC ◆ADDRS BHE SKIP+INC1  $038A - 10002$  $3020$ 0380- E6 DD 3030 INC \*ADDRS+%1 038E- E6 DE 3040 SKIP+INC1 INC \*ADDRS+\$2  $0390 - 10002$ 3050 BNE SKIP+INC2 0392- E6 DF 3060 INC +RDDRS+\$3  $0394 - 60$ 3070 SKIP+INC2 RTS. 3080 1 3090- $\frac{1}{2}$ 3100 (DECREMENT ADDRS+\$0, +1 AND ADDRS+\$2, +\$3  $3110 + 3$ DEC \*RDDRS 3120 DEC+ADDRS 0395- C6 DC 0397- A5 DC 3130 LDA +ADDRS 0399-09 FF 3140 CMP SEEF 039B- DO 02 BNE SKIP+DEC1 3150 039D- C6 DD 3160 DEC \*ADDRS+\$1 039F- 06 DE 3170 SKIP+DEC1 DEC +ADDRS+\$2 03A1- A5 DE 3180 LDA \*ADDRS+\$2 03A3- 09 FF CMP #SFF 3190 0385- DO 02 BNE SKIP+DEC2 3200 DEC +ADDRS+\$3 0387-06 DF 3210  $03B9 - 60$ 3220 SKIP+DEC2 RTS. 3230 \$ 3240 \$ -- POL POH 7F LD HI 3250 \$7F LD HI 3260 \$ 0388-2074-03 **JSR GET+DATA** 3270 PRD.7F  $03AD-48$ 3280 PHA-**SSAVE LO** 03RE- 20 74 03 3290 **JSR GET+DATA TAY** SSAVE HI IN R(Y)  $03B1 - AB$ 3300 LDA BUFF.INDEX 03B2- AD 24 01 3310 CMP #\$05  $\blacksquare$  FROO. IF  $\leq$  = 4 03B5-09 05 3320 03B7-90 18 BCC ND.PROC 3330  $03B9 - 18$ **CLC** 3340 PROC.DS 03BA- 68 3350 PLA HGET LD **PHA**  $03BB - 48$ 3360 ADC \*ADDRS 03BC- 65 DC 3370 03BE- 85 DC 3380 STA +ADDRS **SGET HI**  $03C0 - 98$ TYA. 3390  $03C1 - 65$  DD ADC ◆ADDRS+1 3400 0303-85 DD STA \*ADDRS+1 3410 PLA  $03C5 - 68$ 3420  $0306 - 48$ 3430 PHA. **IGET LD CLC**  $0307 - 18$ 3440

ADC \*ADDRS+2

0308- 65 DE

3450

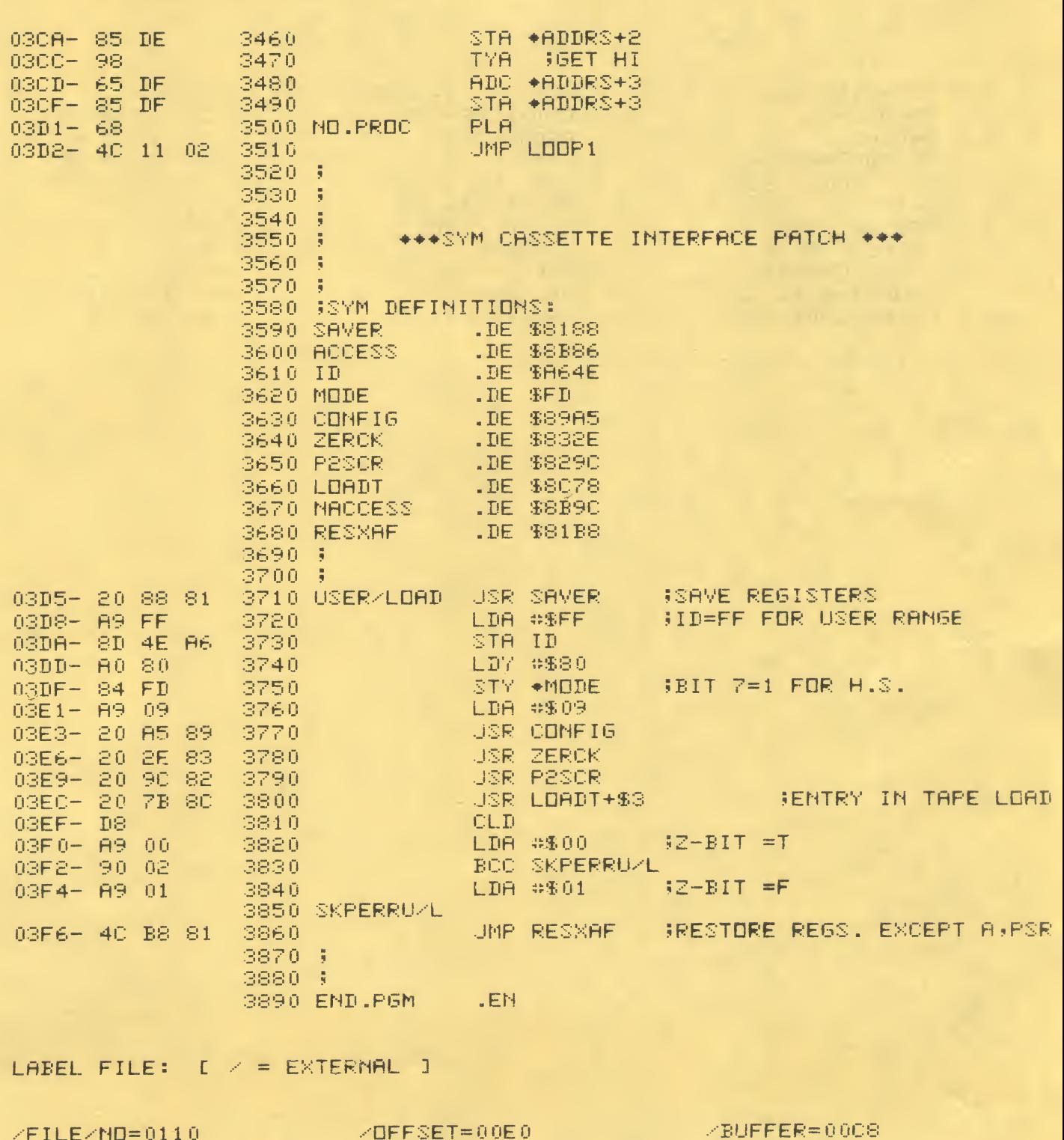

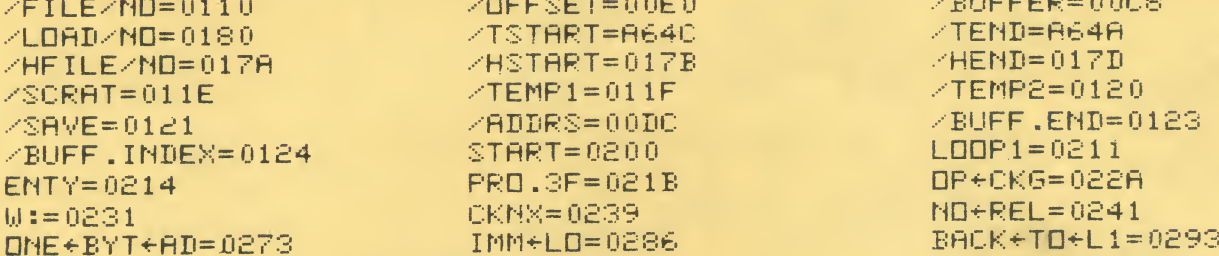

 $IMM+HI=0296$  $XY = 02C8$  $B = 0.347$ GET+DATA=0374  $SKIP+INC1=038E$  $SKIP+DEC1=039F$ PROC.DS=03B9 /ACCESS=8B86 /CONFIG=89A5  $/LDADT=8C78$ USER/LOAD=03D5

//0000,03F9,03F9  $\geq$ 

TWO+BYT+AD=02AD  $LDADEEUFF=02E6$ ERROR=034D  $WX = 0.385$ SKIP+INC2=0394 SKIP+DEC2=03A9 NO.PROC=03D1  $\angle$ ID=A64E /ZERCK=832E /NACCESS=8B9C SKPERRUZL=03F6

 $XX = 029F$ STORE.DATA=0337 BUFFLOADED=0351 INC+ADDRS=0388 DEC+ADDRS=0395 PRD.7F=03AA /SAVER=8188  $MODE = 00FD$ /P2SCR=8290 /RESXAF=81B8 END.PGM=03F9

÷

 $\mathbf{k}$ 

×

PAGE 08